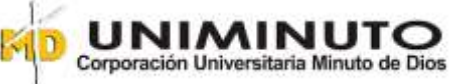

Sistematización de la experiencia aplicada al área de cartera de MAQUINAGRO S.A. - Empresa

del sector comercial.

Mónica Isabel Martínez Rojas ID. 000612756

Corporación Universitaria Minuto de Dios

Contaduría Pública

Opción de Grado

NRC 9206

Neiva – Huila

2020

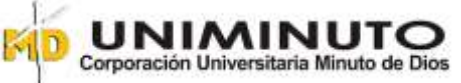

Sistematización de la experiencia aplicada al área de cartera de MAQUINAGRO S.A. - Empresa

del sector comercial.

Mónica Isabel Martínez Rojas ID. 000612756

Asesores

Oscar Iván Leiva Bocanegra

Yhony Alberto Lee

Corporación Universitaria Minuto de Dios

Contaduría Pública

Presupuestos

NRC 9874

Neiva – Huila

2020

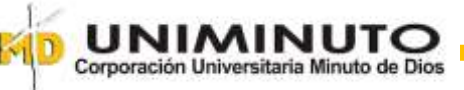

# Tabla de contenido

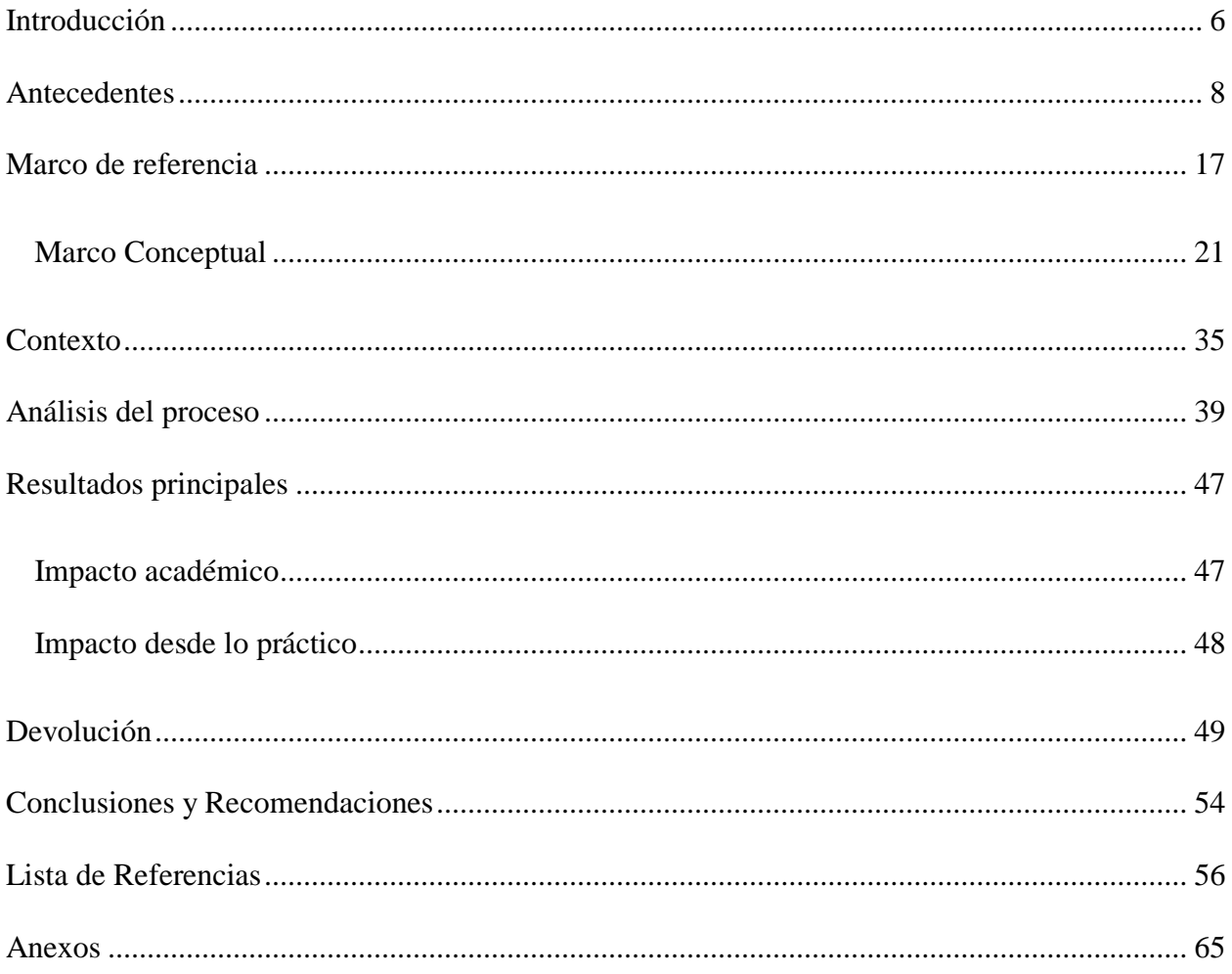

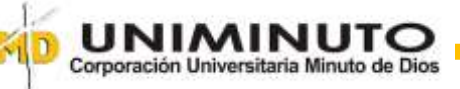

# **Tabla de Figuras**

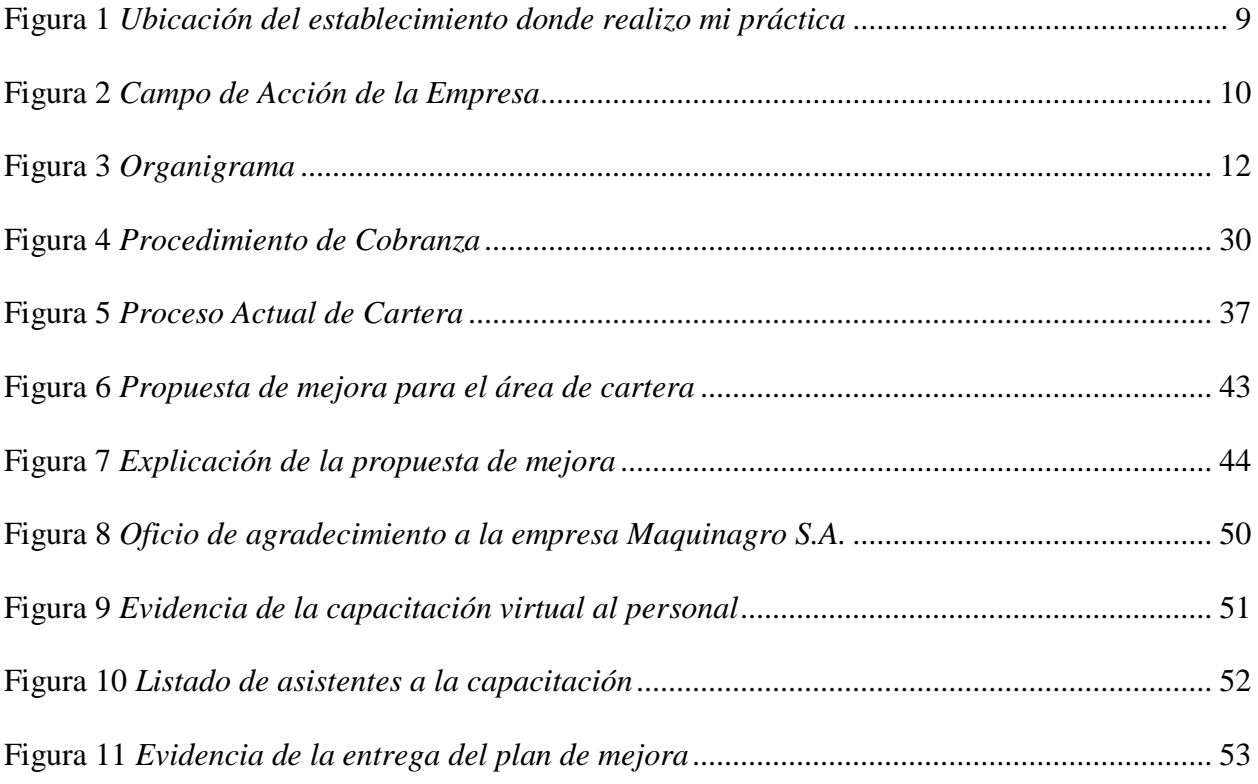

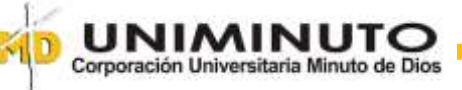

# **Tabla de Tablas**

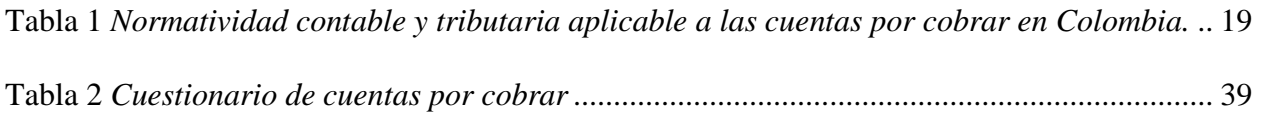

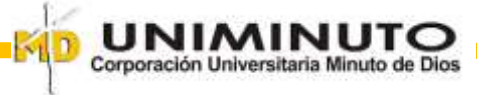

# **Introducción**

<span id="page-5-0"></span>El presente trabajo de opción de grado en la modalidad de sistematización de la práctica consiste en documentar las actividades realizadas en la empresa MAQUINAGRO S.A. como cajera-auxiliar contable, lo cual me ha permitido conocer el proceso de la compañía y notar que el área de cartera presenta ciertas falencias.

Por ende, me es posible sugerir mejoras en el área, con el ánimo de que la empresa optimice sus procesos y obtenga mejores resultados en el recaudo.

En la primera parte del trabajo se mencionan los antecedentes que motivaron la realización de la sistematización de la práctica, allí se detalla la historia de la empresa, su ubicación geográfica, su estructura organizacional, las herramientas utilizadas para el trabajo y las funciones propias de mi cargo.

En la segunda parte se encontrará el marco de referencia en donde se define la sistematización, la delimitación de la misma y los conceptos de importancia inherentes a la sistematización de la práctica.

Luego podrán ver el contexto en el que describiré la experiencia de la práctica, los elementos que la conforman, sus actores y el proceso. Basados en todo lo anterior encontrarán el análisis del procedimiento en donde reflexionaré acerca de los resultados de la sistematización y la propuesta generada; por último hallarán las conclusiones generales.

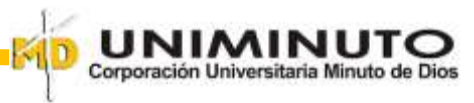

Este tipo de trabajos se consideran importantes desde el ámbito organizacional ya que se detallan las funciones propias de una auxiliar contable, además se proponen mejoras para un área en específico de la empresa, en este caso la cartera.

Igualmente, estos trabajos aplican como ejemplos prácticos y reales del funcionamiento de una empresa, lo cual es relevante para los estudiantes de carreras contables, porque les permite conocer un poco más acerca de ciertos procesos dentro de una compañía.

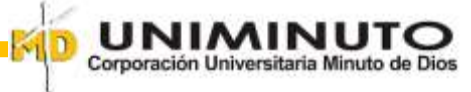

### **Antecedentes**

<span id="page-7-0"></span>MAQUINAGRO S.A. fue fundada en 1985 en el departamento de Nariño, con cámara de comercio radicada en Bogotá D.C. Constituida por escritura pública No. 0001403 de notaria 64 de Bogotá D.C. del 28 de abril de 2004, inscrita el 13 de agosto de 2004 bajo el número 00947965del libro IX.

De acuerdo con Maquinagro S.A., (2020) a lo largo de su historia ha crecido y se ha desarrollado constantemente al ser impulsada por la competitividad de su portafolio y soportada en su fuerte infraestructura organizacional, manteniéndose a la vanguardia de las últimas tecnologías en maquinaria agroindustrial, prueba de ello es nuestra marca propia POWER TITAN la cual se ha posicionado exitosamente en nuestro mercado objetivo.

Es una empresa legalmente constituida de acuerdo con la normatividad colombiana vigente, cuenta con más de 23 años de experiencia corporativa en la comercialización y distribución exclusiva de maquinaria agroindustrial liviana, vehículos terrestres, náuticos, repuestos y lubricantes, brindando así soluciones tecnológicas integrales al sector agrícola, trasportador, industrial y comercial colombiano.

La compañía ha hecho diferentes alianzas con empresas legalmente constituidas especializadas en gestión de recursos para la formulación y puesta en marcha de proyectos viables, especialmente de ganadería, lácteos, agrícolas, pecuarios, productivos, forestales, entre otros; Donde nuestra responsabilidad social es elevar la calidad de vida de los clientes.

La incursión en mercados internacionales, ha permitido que la mayoría de nuestros productos sean importados de firmas reconocidas a nivel mundial, permitiendo que la organización preste un servicio profesional e integral para todos sus clientes y usuarios,

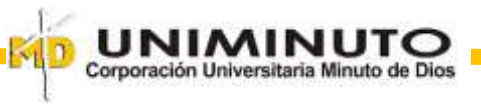

ofreciendo continuamente los mejores equipos, soluciones, un óptimo servicio posventa y valores agregados que se reflejan en la satisfacción plena de nuestro usuario final.

Está ubicada en la CALLE 18 No. 18 – 23 de San Juan de Pasto, y posee sucursales en Bogotá, Ipiales, Neiva, Mocoa.

El área donde desempeñé la práctica fue en la sucursal de la ciudad de Neiva-Huila, ubicada en la calle 13 No. 1f-65 Brr. Los Mártires.

#### <span id="page-8-0"></span>**Figura 1**

*Ubicación del establecimiento donde realizo mi práctica*

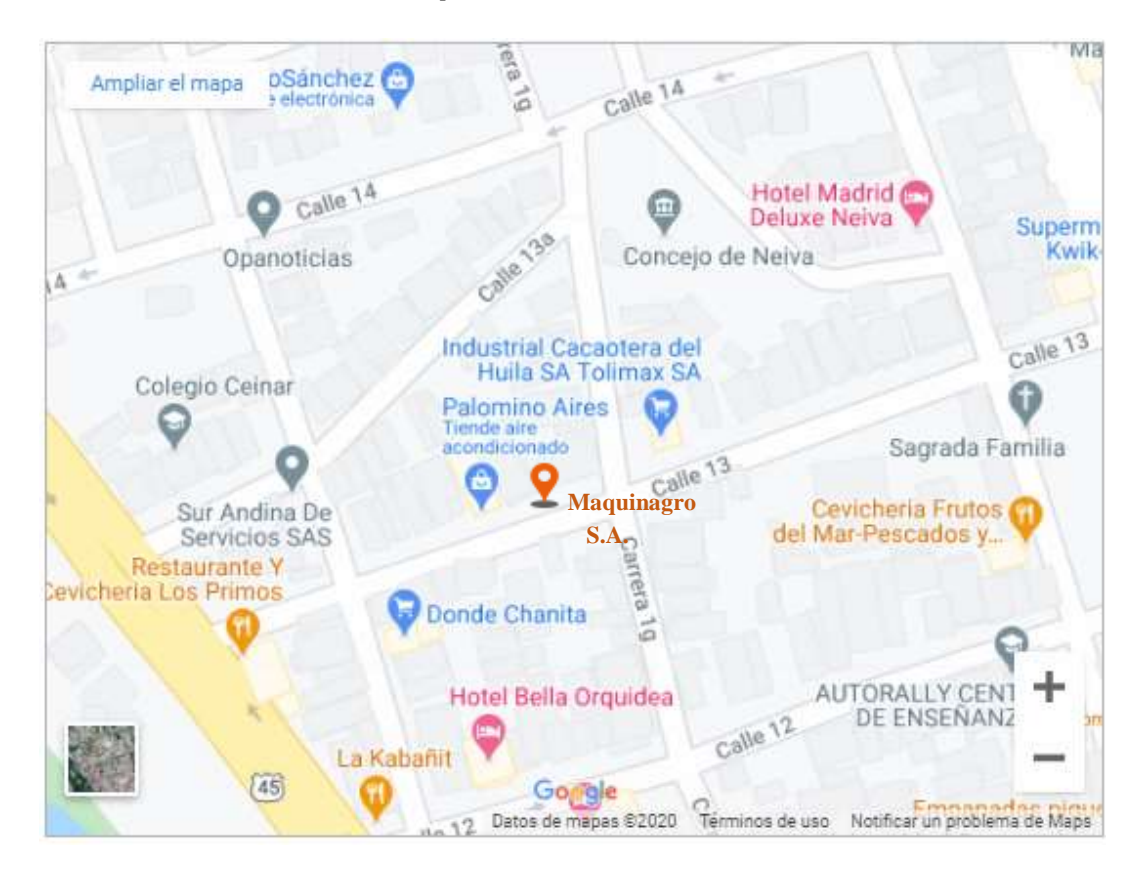

*Nota.* La figura representa la ubicación del establecimiento comercial de la sucursal en donde me encuentro realizando la sistematización de la práctica. Tomado de "Google maps 2020" https://www.google.com/maps/place/2°55'47.2"N+75°17'42.3"W/@2.9297865,-

75.2972836,17z/data=!3m1!4b1!4m5!3m4!1s0x0:0x0!8m2!3d2.9297865!4d-75.2950949?hl=es

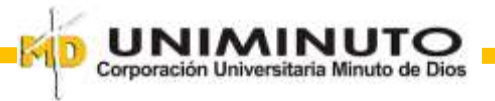

<span id="page-9-0"></span>*Campo de Acción de la Empresa*

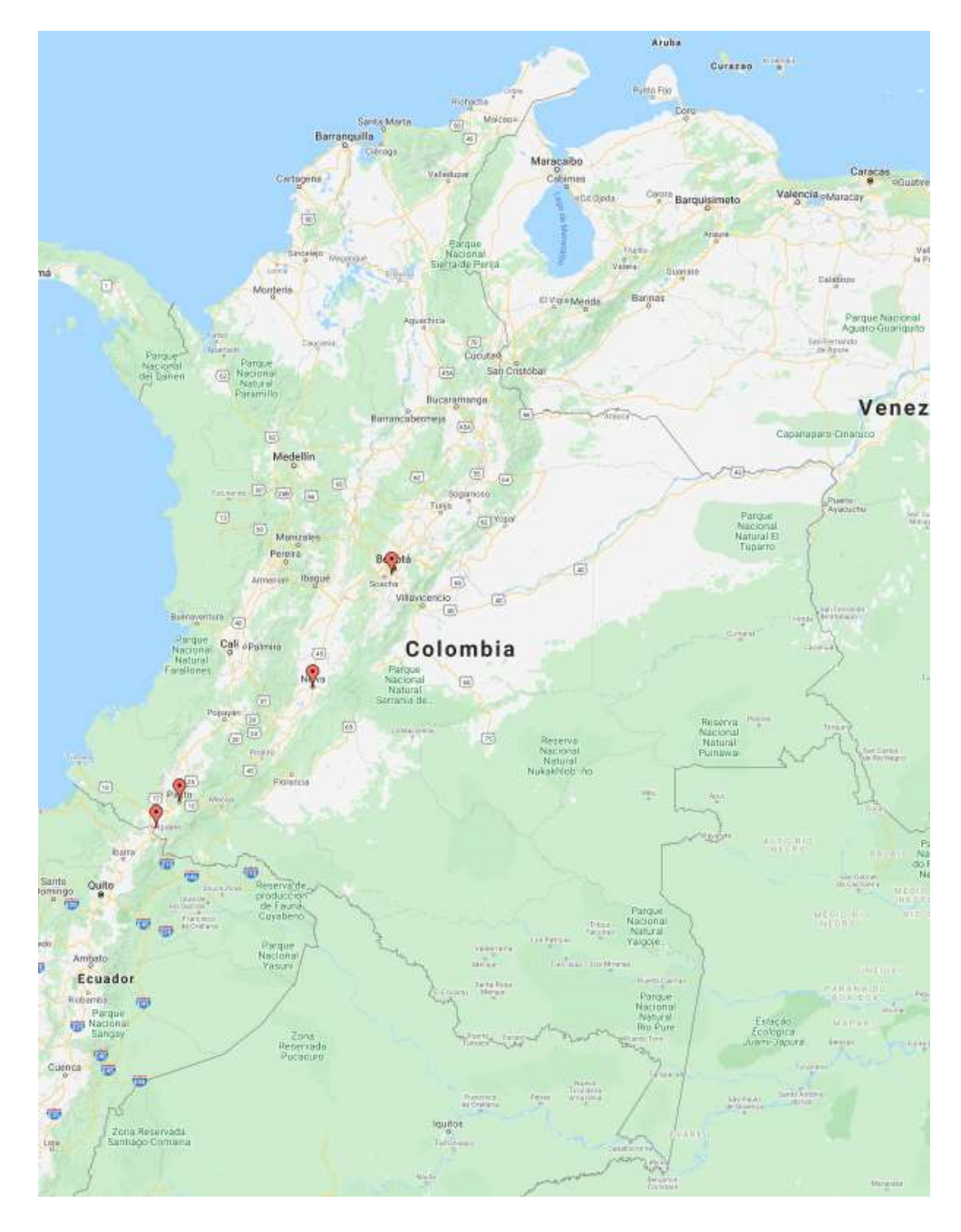

*Nota.* La figura 2 muestra los municipios y ciudades en los que la empresa ejerce su campo de acción. Tomado de.

"Google maps 2020"

[https://www.google.com/maps/d/u/0/viewer?mid=1DkVtNtUMjeX9MMuc6N8DRV5EZro&hl=es&ll=2.720009090](https://www.google.com/maps/d/u/0/viewer?mid=1DkVtNtUMjeX9MMuc6N8DRV5EZro&hl=es&ll=2.7200090902742238%2C-75.866523&z=7)

[2742238%2C-75.866523&z=7](https://www.google.com/maps/d/u/0/viewer?mid=1DkVtNtUMjeX9MMuc6N8DRV5EZro&hl=es&ll=2.7200090902742238%2C-75.866523&z=7)

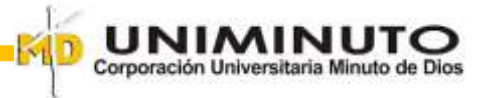

A continuación, se detalla el aspecto organizacional de la empresa MAQUINAGRO S.A.

# **Misión**

Es una empresa comercializadora y distribuidora de una gran variedad de maquinaria agroindustrial liviana, soluciones tecnológicas agrícolas y lubricantes, reconocida por sus altos estándares de excelencia operacional, buscando siempre satisfacer plenamente a todos sus clientes y usuarios mediante un producto y servicio con características diferenciadoras, garantizando así su sostenibilidad en el mercado y el cumplimiento de sus deberes como ciudadano corporativo comprometidos con la región y el medio ambiente de su país.

# **Visión**

Se proyecta como la empresa líder en Colombia en la comercialización de maquinaria agroindustrial, vehículos y lubricantes, siendo altamente eficiente, dinámica, y atractiva para sus accionistas y proveedores, fundamentando su desarrollo corporativo en el crecimiento de su impacto comercial lo que la mantendrá siempre vigente en su Mercado de acción.

#### **Valores corporativos de la institución**

Organización

Responsabilidad social

- compromiso
- Aprendizaje

Ética

Lealtad

Trabajo en equipo

A continuación se presenta la estructura organizacional de la empresa, donde observamos la forma en la que se gestiona el trabajo en la compañía.

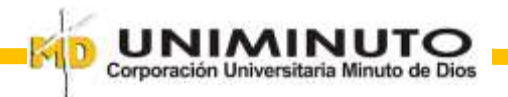

*Organigrama*

<span id="page-11-0"></span>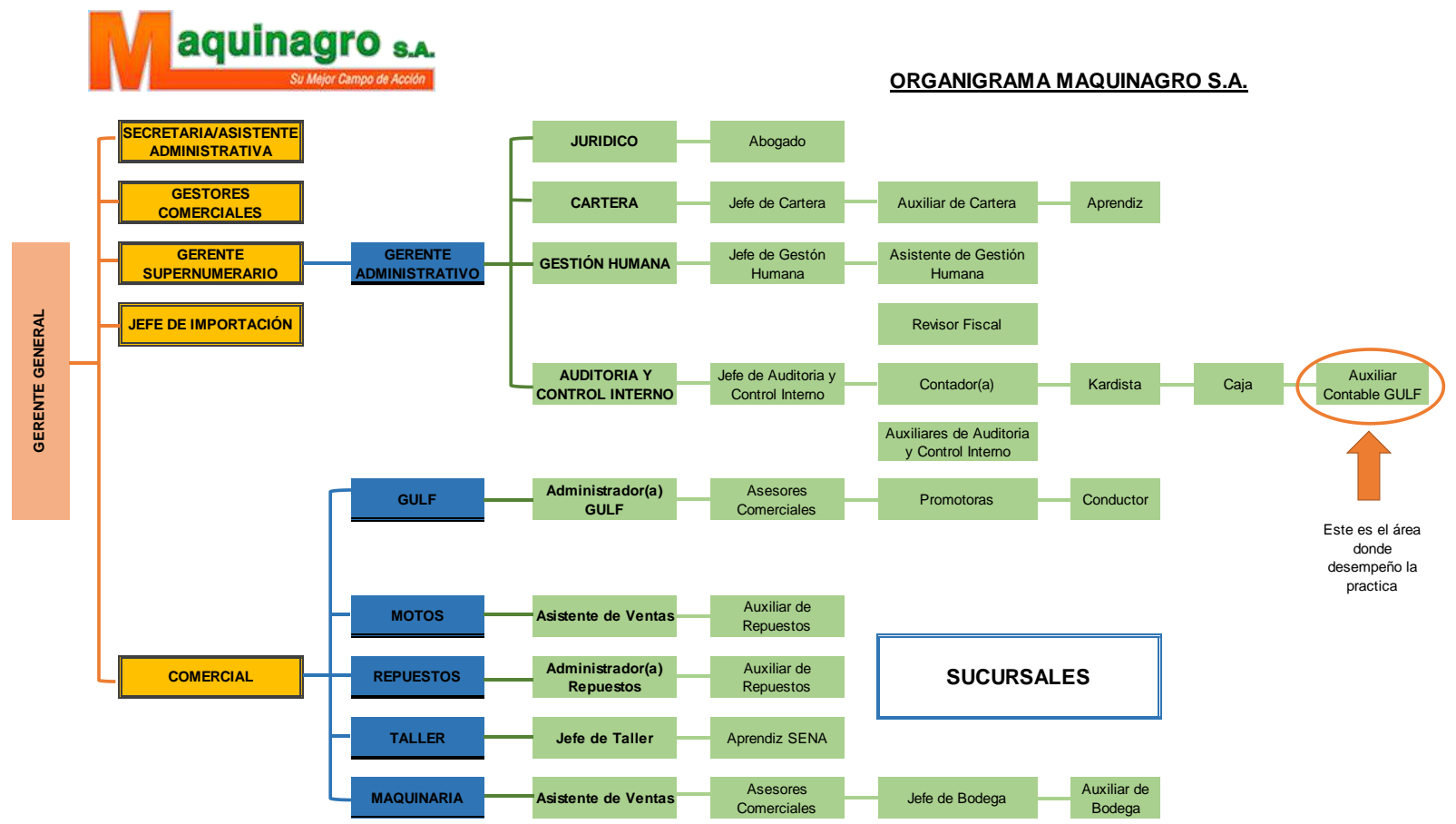

*Nota.* La figura 3 representa la estructura organizacional de la compañía y el área en donde desempeño mis funciones. Fuente. Elaboración propia, con base en el

organigrama original de la empresa

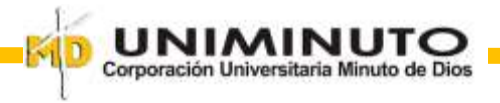

# **Área donde me desempeño**

Actualmente me desempeño en el área contable, en el cargo de cajera-Auxiliar contable de

la ciudad de Neiva y Florencia, desarrollando las labores propias del cargo, tales como:

- Recepción y organización de información
- Digitación de la información contable en el software
- Elaboración de Informes
- Manejo de caja

# **Descripción de herramientas y recursos utilizados**

Para el desarrollo de la práctica, utilicé principalmente:

- Computador con acceso al sistema SIIGO
- Herramientas ofimáticas (Excel, Word)
- Escritorio
- Información externa
- Información Interna
- Acceso a las bases de datos de los clientes y la cartera.
- Impresora
- Papelería (Carpetas, AZ, resmas de papel, resaltadores, etc.)
- Celular
- Teléfono Fijo
- Internet

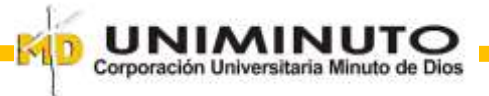

#### **Funciones y compromisos establecidos**

### **Control de Compras**

- $\checkmark$  Recibir las facturas de compras y codificarlas, revisar las facturas, verificar el inventario que recibe, y enviar inmediatamente las facturas de compra al Revisor Fiscal. (se tienen 10 días para no perder el descuento).
- $\checkmark$  Informar por correo al Revisor Fiscal, las novedades que se presenten en la recepción del producto, como son faltantes, sobrantes, averías.

# **Digitación de Documentos**

- $\checkmark$  Digitar facturas de venta, recibos de caja y comprobantes de egreso de Neiva en forma diaria.
- Informar novedades y daños en el sistema que impidan la digitación de la información, de forma inmediata a la Jefe de Control Interno y al Revisor Fiscal.
- $\checkmark$  Solicitar autorización a la Jefe de Control Interno de las devoluciones, cambio de producto o anulación de facturas en venta y elaborar formato de devoluciones en venta, según procedimiento indicado. (De no tener autorización será sancionado con memorando).

# **Elaboración de Informes**

- Elaborar informe diario de caja y enviar  $8$  am al Departamento de Cartera.
- $\checkmark$  Elaborar informe diario de caja y enviar semanalmente a Pasto. Tener en cuenta que cuadre con la opción 230 y con la cuenta contable de CAJA GENERAL NEIVA del programa ADMINISTRADOR.
- $\checkmark$  Elaborar informes de cierre de inventario.
- Elaborar informe de CAJA DE CORRERÍAS. (Según procedimiento indicado).
- $\checkmark$  Entregar los informes requeridos por el Administrador o por la principal en el tiempo indicado.
- Generar la sabana de ventas para informes a Prolub con copia al Administrador.

# **Control de Cartera**

- $\checkmark$  Imprimir del sistema el estado cartera de los clientes y entregar a Asesores para su cobro.
- $\checkmark$  Exigir la correría de los Asesores semanalmente y controlar la información del cobro de cartera.
- Revisar antes de facturar, que el cliente se encuentre al día en cartera.
- $\checkmark$  Manejar la carpeta de autorización de firmas de clientes.
- $\checkmark$  Manejar el archivo de los documentos que soportan los créditos.
- $\checkmark$  Enviar los documentos de crédito originales con las firmas respectivas en el informe semanal. Si las facturas al momento del envío no se encuentran firmadas deben enviarse en forma posterior con la firma del cliente en el siguiente informe semanal.
- $\checkmark$  Colaborar en la parte comercial y en el cobro de cartera.

### **Control De Gastos**

 Controlar en el pago de fletes, lo autorizado por Gerencia. Manejar para esto el control de fletes para el despacho de mercancías y el de viáticos en las correrías.

## **Manejo del Archivo**

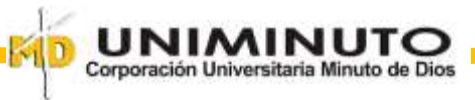

 $\checkmark$  Mantener el archivo a su cargo en perfecto orden y al día.

#### **Otros**

- $\checkmark$  Cuidar los implementos de trabajo.
- $\checkmark$  Velar por la seguridad e higiene del almacén y los inventarios.
- $\checkmark$  Informar a Control Interno cualquier anomalía que se presente con respecto a lo laboral y /o comercial.
- Las demás funciones que, siendo compatibles con su cargo, le asigne la Contadora.

*Observar una conducta ética y moral en el trabajo y en el trato con los compañeros.*

Como auxiliar contable he venido realizando cada una de las funciones contempladas en el contrato, relacionadas con la parte contable de la empresa; sin embargo, para efectos del presente trabajo de sistematización de la práctica, me enfoqué en el área de cartera, centrándome en las siguientes funciones:

- Analizar a fondo los procesos establecidos en el área de cartera
- Proponer una mejora en el área, con el fin de obtener resultados más eficientes.

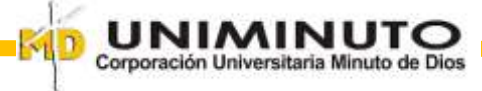

#### **Marco de referencia**

<span id="page-16-0"></span>Para que se pueda realizar una buena gestión en una empresa es necesario conocer su estado real y actual, por lo tanto es imperativo llevar una contabilidad que permita saber cómo se está manejando el dinero de la compañía, los beneficios de la actividad generadora de ingresos y en general todos los movimientos económicos y financieros que se realizan.

Dependiendo del estado de la contabilidad y el nivel de organización que posea se puede administrar de una forma óptima y eficaz una empresa, ya que al tener toda la información al día se pueden tomar decisiones en el momento preciso que ayuden al mejoramiento de los procesos y crecimiento de la empresa como tal.

Por lo anterior es muy importante que el personal con el que se cuente posea las capacidades propias de su cargo. Uno de los cargos importantes dentro del área contable de una empresa es el de auxiliar contable. A continuación definiré el porqué.

### **¿Qué es un Auxiliar Contable?**

Un auxiliar contable es alguien que debe tener los conocimientos básicos de contabilidad, alguien que pueda realizar registros, mantener la información, así como ayudar al contador en sus labores diarias.

Deben tener capacidad de fortalecer el proceso empresarial al organizar la documentación contable y financiera, así como la contabilización de los recursos de operación, inversión y financiación organizacional. Contribuye con sus superiores en la adecuada preparación y presentación de la información contable, cumpliendo con la normatividad y legislación vigente, aplicando las Tecnologías de Información y Comunicación. (Ruiz, s.f. párr. 4)

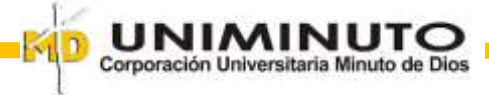

Es importante que un auxiliar contable sea íntegro y destaque su ética profesional ante cualquier situación que se pueda presentar, pues pueden llegar a tomar decisiones importantes al momento de registrar la información, además deben ser innovadores y creativos con el fin de sacar el mejor provecho de toda circunstancia.

Debido a que está en contacto directo con la información contable y financiera, además del dinero de la compañía, es fundamental que sus valores estén bien construidos y afianzados, no solo a nivel profesional sino también personal; el cargo también exige mucha atención ya que sus operaciones están relacionadas con el área de cartera y proveedores, procesos muy importantes para la empresa.

En el marco del presente trabajo, como asenté líneas arriba, me desempeño como cajeraauxiliar contable, desempeñando las funciones ya señaladas, sin embargo, para efectos de la sistematización, me centré en proponer una mejora en los procesos de área de cartera.

Para la Corporación Universitaria Minuto de Dios, según lo expuesto en el acuerdo 04 del 09 de septiembre de 2014, en el numeral 4.3 expedido por el Consejo General Académico "la sistematización se entiende como una reflexión rigurosa donde se plasma la experiencia profesional desarrollada por el estudiante se explica la evidencia por medio de las lecciones aprendidas según la opción de práctica elegida". (p. 5).

Para efectos del presente trabajo se entenderá la sistematización de la práctica como el proceso reflexivo y propositivo donde se parte de un trabajo ya elaborado en la empresa MAQUINAGRO S.A. impartiendo mejoras en el área de cartera.

Desde que se inició la convergencia hacia las Normas Internacionales de la Información Financiera en adelante NIIF, la contabilidad en Colombia ha sufrido una serie de cambios que ha

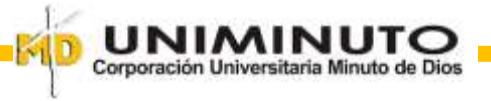

dado lugar a que las empresas se adapten para lograr que todos hablemos un mismo idioma en el tema contable, con el fin de globalizar la información y que esta sea más exequible.

Considerando que este trabajo está basado en las cuentas por cobrar, estipulo importante dejar en claro el tema tributario y de facturación electrónica, pues las facturas de venta son el documento fuente que tiene la empresa para generar sus cuentas por cobrar.

Teniendo en cuenta el ámbito contable y tributario existente en Colombia, es significativo

conocer la normativa que se ajusta a las cuentas por cobrar. A continuación se resumen en la

tabla 1.

#### <span id="page-18-0"></span>**Tabla 1**

*Normatividad contable y tributaria aplicable a las cuentas por cobrar en Colombia.*

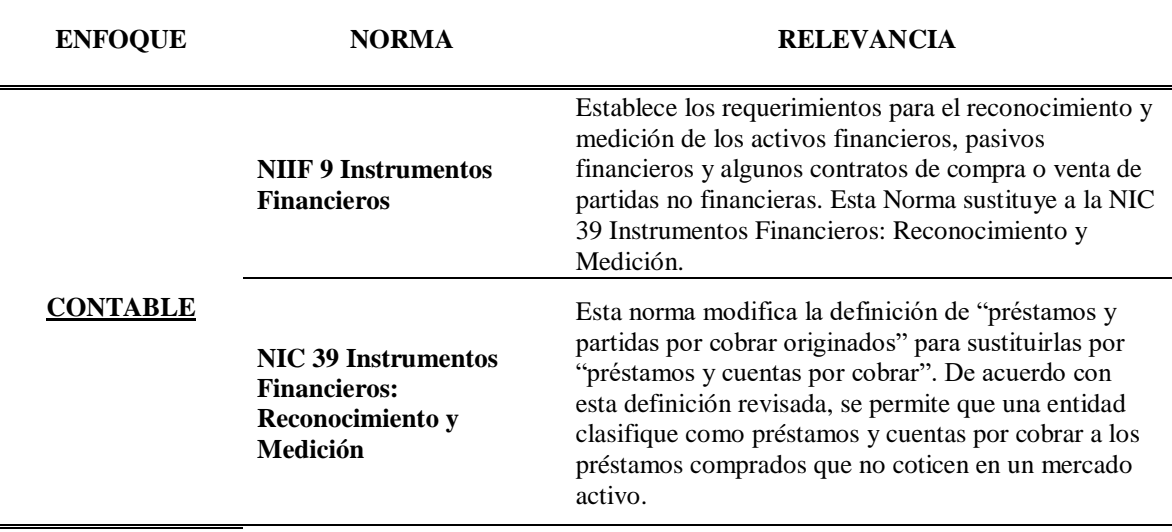

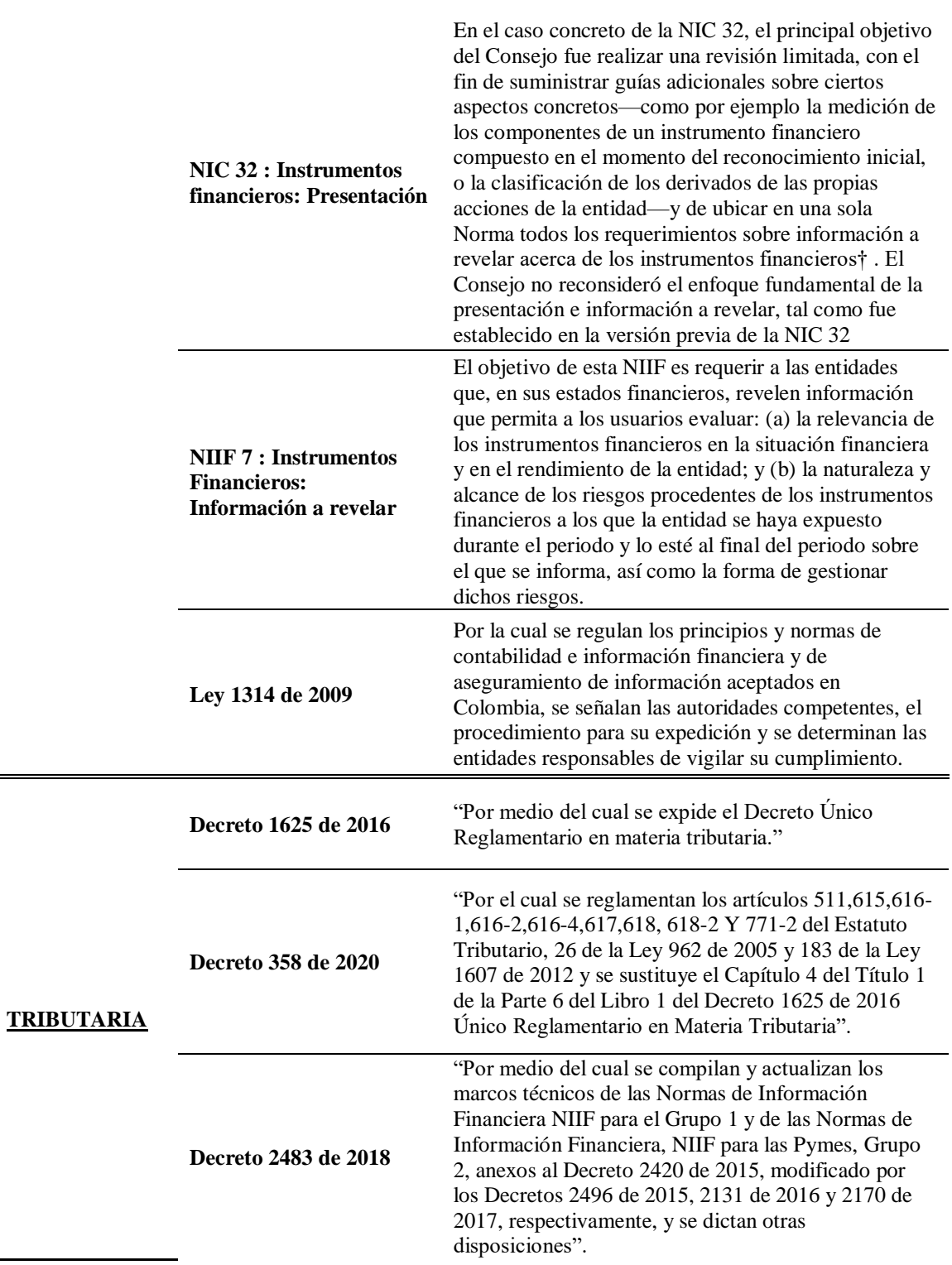

**UNIMINUTO**<br>Corporación Universitaria Minuto de Dios

 $\sim 0$ 

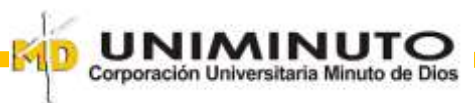

**Resolución No. 000042 del 05 de mayo de 2020** 

"por la cual se desarrollan los sistemas de facturación, los proveedores tecnológicos, el registro de la factura electrónica de venta como título valor, se expide el anexo técnico de factura electrónica de venta y se dictan otras disposiciones en materia de sistemas de facturación"

*Nota.* La tabla 1, representa la normatividad contable y tributaria concerniente con las cuentas por cobrar en Colombia. Fuente. Elaboración propia.

#### <span id="page-20-0"></span>**Marco Conceptual**

Un elemento importante es la definición de ciertos conceptos que complementarán en gran medida la compresión de este trabajo como, por ejemplo:

### **Empresa.**

Se entiende por empresa "toda actividad económica organizada para la producción, transformación, circulación, administración o custodia de bienes, o para la prestación de servicios. Dicha actividad se realizará a través de uno o más establecimientos de comercio" (Código de Comercio. Art. 25, 1971).

Correa (2018) plantea que la empresa "es el instrumento universalmente empleado para producir y poner en manos del público la mayor parte de los bienes y servicios existentes en la economía" (p. 21).

Por mi parte, la empresa es una unidad de producción económica que combina sus recursos naturales, trabajo y capital con el fin de generar bienes y/o servicios que posteriormente son comercializados.

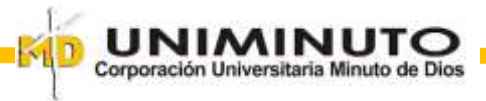

### **Contabilidad.**

Zevallos (2011) plantea que "la Contabilidad representa un testimonio continuo de la vida mercantil de todo negocio, haciendo uso de los registros contables, se analiza e interpreta el presente y se proyecta el futuro‖" (p. 468).

Según afirma García (2008):

La contabilidad es una ciencia de naturaleza económica que tiene por objeto producir información para hacerle posible conocimiento pasado, presente y futuro de la realidad económica en términos cuantitativos a todos sus niveles organizativos, mediante la utilización de un método especifico apoyado en bases suficientemente contrastadas, con el fin de facilitar la adopción de las decisiones financieras externas y las de planificación y control interno. (pág. 20)

Basándome en las definiciones anteriores y en el conocimiento adquirido durante mis estudios académicos, delimito la contabilidad como una ciencia encargada de organizar, medir, analizar y estudiar los movimientos económicos y financieros de una empresa, con el fin de establecer estrategias que contribuyan al crecimiento y mejoramiento de la misma.

# **Instrumento Financiero.**

El consejo técnico de la contaduría pública (s.f.) en su Documento de orientación técnica 008, los define como "un contrato que da lugar a un activo financiero en una empresa y, simultáneamente, a un pasivo financiero o un instrumento de patrimonio en otra empresa". (p. 15).

Por su parte Byrne, L. (2014) en su tesis postula lo siguiente:

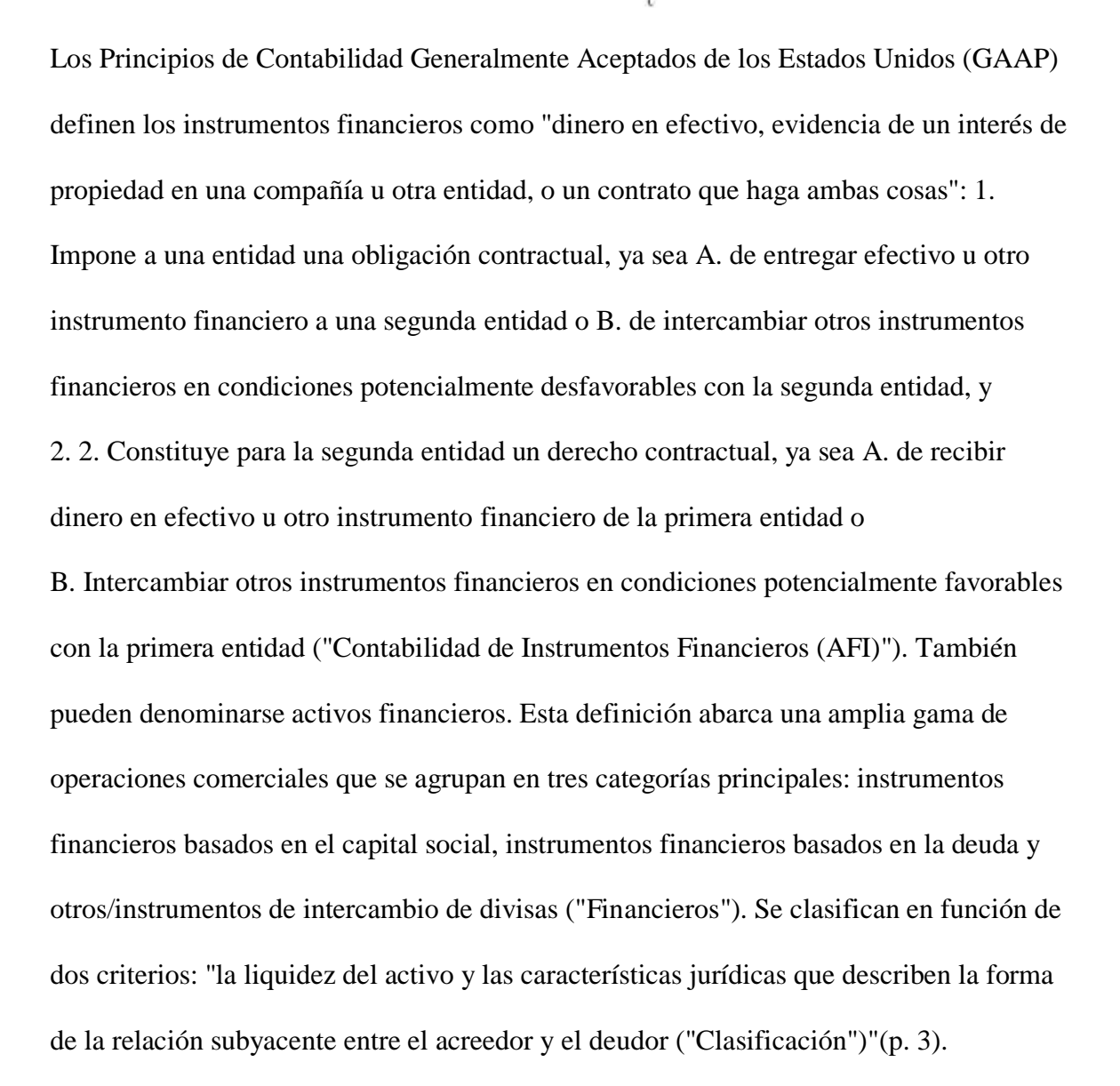

**Activo.** De acuerdo a las Normas Internacionales de Información Financiera (NIIF) para PYMES, un activo es considerado como un recurso controlado por la entidad como resultado de sucesos pasados y del cual espera obtener en el futuro beneficios económicos.

Desde la posición de Bolaños y Álvarez (1995) los activos "representan el dinero en efectivo y todos los bienes de propiedad de negocio o empresa, que se puedan apreciar en dinero" (p. 220).

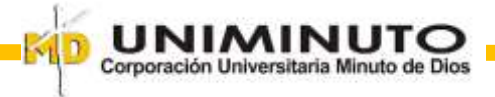

24

#### **Activo corriente**

Mulualem, W. Haimanot, M & Mekonnen, H. (2014) en su ensayo citan a Chasten (1998) "Los activos corrientes son el efectivo y otros activos que puede esperarse razonablemente que se conviertan en efectivo o se consuman durante un año o el ciclo normal de operaciones de la empresa, el que sea más largo" (p.8).

Se considera un activo corriente o activo circulante o liquido aquel que se espere vender, consumir o negociaren el ciclo normal de las operaciones de la empresa, son activos que se espera convertir en dinero (realizar) para generar liquidez dentro de un periodo estimado por la empresa dentro de las políticas contables o máximo a los doce (12) meses después de informar el estado de situación financiera (Intenational Accounting Standard Board, 2015).

Como expresa Atehórtua y Marulanda (2018) en su artículo de investigación presentado para optar al título de Contador Público, "Un activo corriente, puede ser entendido como un bien o derecho, que con gran facilidad puede volverse dinero, es decir, su facilidad de volverse liquido en un periodo no mayor a un año. En otros casos casi de inmediato"(p.7).

**Cuentas por Cobrar.** De acuerdo a lo descrito por (Cardozo, 2014, p. 294) en su libro de IFRS/NIIF para el sector solidario, se puede definir que las cuentas por cobrar "hacen parte de la sección 11 de instrumentos financieros que se definen como un contrato que da lugar a un pago por parte de una entidad y a una deuda o a un instrumento de patrimonio para la otra".

Otra definición que nos sirve para abordar el tema de las cuentas por cobrar es la de Apaza (2013) en las que refiere que las cuentas por cobrar:

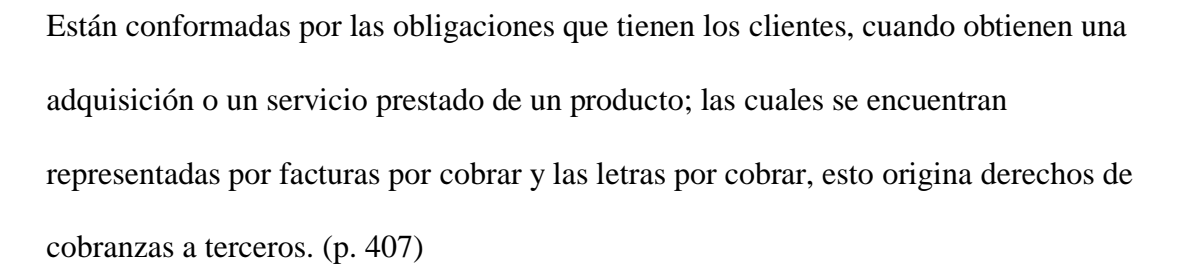

Los anteriores enunciados son de mucha utilidad para el contenido de este trabajo, ya que nos delimitan no solo el significado sino también la función de las cuentas por cobrar, mostrando una relación directa en el proceso de cartera

(Negusie, 2017, p.17) en su tesis hace referencia a las cuentas por cobrar presenta lo siguiente:

Dado que las cuentas por cobrar surgen cuando una empresa vende bienes o servicios a otra sin recibir un pago inmediato por los mismos, este activo tiene dos características salientes comunes.

En primer lugar, la existencia de un elemento de riesgo crediticio. El riesgo crediticio es la pérdida potencial que puede surgir del incumplimiento de las obligaciones de los clientes de crédito a medida que vencen (Kalundaetet.al. 2012). Cuando una empresa vende bienes a crédito a otra, asume un riesgo, ya que no es seguro que el cliente vaya a pagarlos a tiempo o nunca.

La segunda característica común de las cuentas por cobrar es el valor temporal del dinero. El valor del dinero recibido más tarde por las mercancías suministradas ahora es inferior debido a factores como la inflación y la pérdida de oportunidades de inversión del dinero que tienen los deudores comerciales en forma de cuentas por cobrar

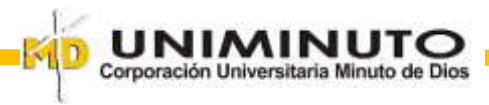

En su trabajo de grado Camacho, C. (2012) postula que las cuentas por cobrar son "al igual que cualquier activo, recursos económicos propiedad de una empresa que le generaran un beneficio en el futuro; forman parte del activo circulante y entre las principales cuentas que están incluidas en este rubro se encuentran: clientes". (p. 8).

**Clientes.** Los rubros representados en el concepto de cliente equivalen al ejercicio de las operaciones realizadas por la compañía por concepto de ventas de productos a los clientes nacionales.

Correa (2018) señala al cliente desde el comercio y el marketing como "el que coloca el dinero para la compra de un producto o servicio. Quien compra, es el comprador y quien consume, el consumidor" (p. 56).

# **Gestión de Cartera**

La gestión de cobro es uno de los procesos más importantes para una empresa, ya que debe suministrar información en tiempo real, verídico y confiable, sobre el estado de cada una de las cuentas por cobrar existentes en la compañía.

Para que la gestión de cartera sea efectiva, la empresa debe definir en sus políticas contables cada una de las etapas del proceso, determinando los roles en el equipo de trabajo, los periodos de tiempo, como se va a caracterizar la cartera, cuáles van a ser los controles y como seguirá el seguimiento de los pagos realizados por los clientes; todo esto teniendo en cuenta a las demás áreas dela empresa que integran el proceso.

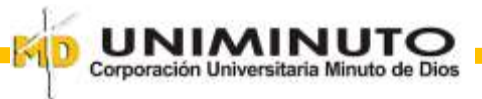

En su tesis, Soriano (2016) plantea que la cobranza "busca que un cliente cumpla con sus obligaciones de pago mediante estrategias de cobro segmentadas que permitan la mayor recuperación del crédito con el menor costo para la institución" (p.10).

Tweneboah, y Ndebugri, (2017), exponen lo siguiente:

El objetivo principal de la gestión de las cuentas por cobrar es garantizar una inversión mínima u óptima en las cuentas por cobrar y una reducción considerable de las pérdidas por deudas incobrables. Para llegar a este logro, el gestor financiero tiene que seguir unos principios y procedimientos definidos para determinar si un cliente es digno de crédito o no, teniendo en cuenta el límite máximo de crédito que se le concederá, así como el período de crédito (p.16).

**Crédito.** El crédito es una operación financiera en la que se realiza la entrega de mercancía, dinero o servicios, basados en la confianza y esperando que en cierto plazo el valor equivalente sea proporcionado.

Empleando palabras de Montaño, (2010), El crédito se puede definir como la confianza dada o recibida a cambio de un valor. "La palabra proviene del latín CREDITUM, asentimiento, es decir, aprobación de lo que un tercero ha sugerido o propuesto, se otorga crédito cuando existe confianza en que el sujeto del mismo cumplirá la obligación que ha contraído" (p.12).

Para las empresas, el otorgamiento de créditos ha tenido un crecimiento a lo largo del tiempo, ya que representa un aumento considerable en las ventas haciendo que este sea un medio facilitador para el cliente y debido al control que se le debe dar y al uso continuo en las compañías, el crédito debe hacer parte de las políticas contables.

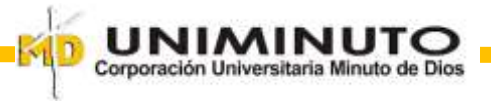

Por lo anterior, la cartera generada por los créditos otorgados, forma parte sustancial del activo de una empresa, por ende, se le debe prestar atención y ejercer un buen control.

#### **Política de créditos**

Al respecto, Van y Wachowicz (1999) sostienen que la política de crédito tiene una influencia sobre las ventas ya que "Si los competidores extienden el crédito sin limitaciones y nosotros no, nuestra política puede tener un efecto de desinterés en el esfuerzo de marketing de la empresa" (p.250). En resumen, el crédito es uno de los factores más influyentes ante la demanda de un producto o servicio.

En su trabajo de investigación Barasa, M. (2011) nos otorga una definición acerca de la política de créditos:

La política de gestión de crédito se define como las normas y directrices establecidas por la alta dirección que rigen el departamento de crédito de la empresa que audita el desempeño en la ampliación de los privilegios crediticios Jim Franklin (2010). Se trata simplemente de un conjunto de directrices diseñadas para minimizar los costos asociados al crédito y maximizar los beneficios del mismo McNaughton (1996). Las políticas de gestión del crédito comprenden los procedimientos de crédito, las normas de crédito y las condiciones de crédito (p. 5).

#### **Política de cobranza.**

Para Levy (2005) La política de cobranza sirve para establecer procedimiento, para efectuar el cobro de los créditos que se otorgó a los clientes; con el propósito de facilitar el

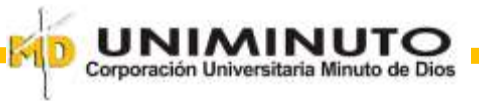

conjunto de actividades para realizar la cobranza de la misma forma, definir los modelos a seguir del actuar de las personas que están encargadas de la administración de incobrables.

En su tesis de grado, Jara (2018) plantea un procedimiento de cobranza, con el fin de ilustrar de forma clara en la que una empresa realiza los cobros de las cuentas pendientes de pago cuando están vencidas.

Gómez, S., Montero, D., Ramírez, J. & Rosero, S. (2014) en su proyecto de grado manifiestan que el propósito de la política de cobranzas es "optimizar los procesos de recuperación de cartera en busca de efectividad, con el objetivo de prevenir la acumulación de cartera y fortalecer su estructura financiera" (p.48).

En resumen, la política de cobranza es funciona como una herramienta clave para estructurar los procedimientos que influyan al buen manejo y recuperación de la cartera, haciendo que los procesos sean más eficientes y se lleven a cabo.

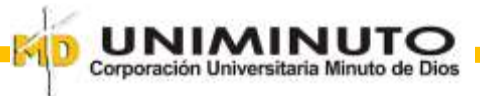

<span id="page-29-0"></span>*Procedimiento de Cobranza*

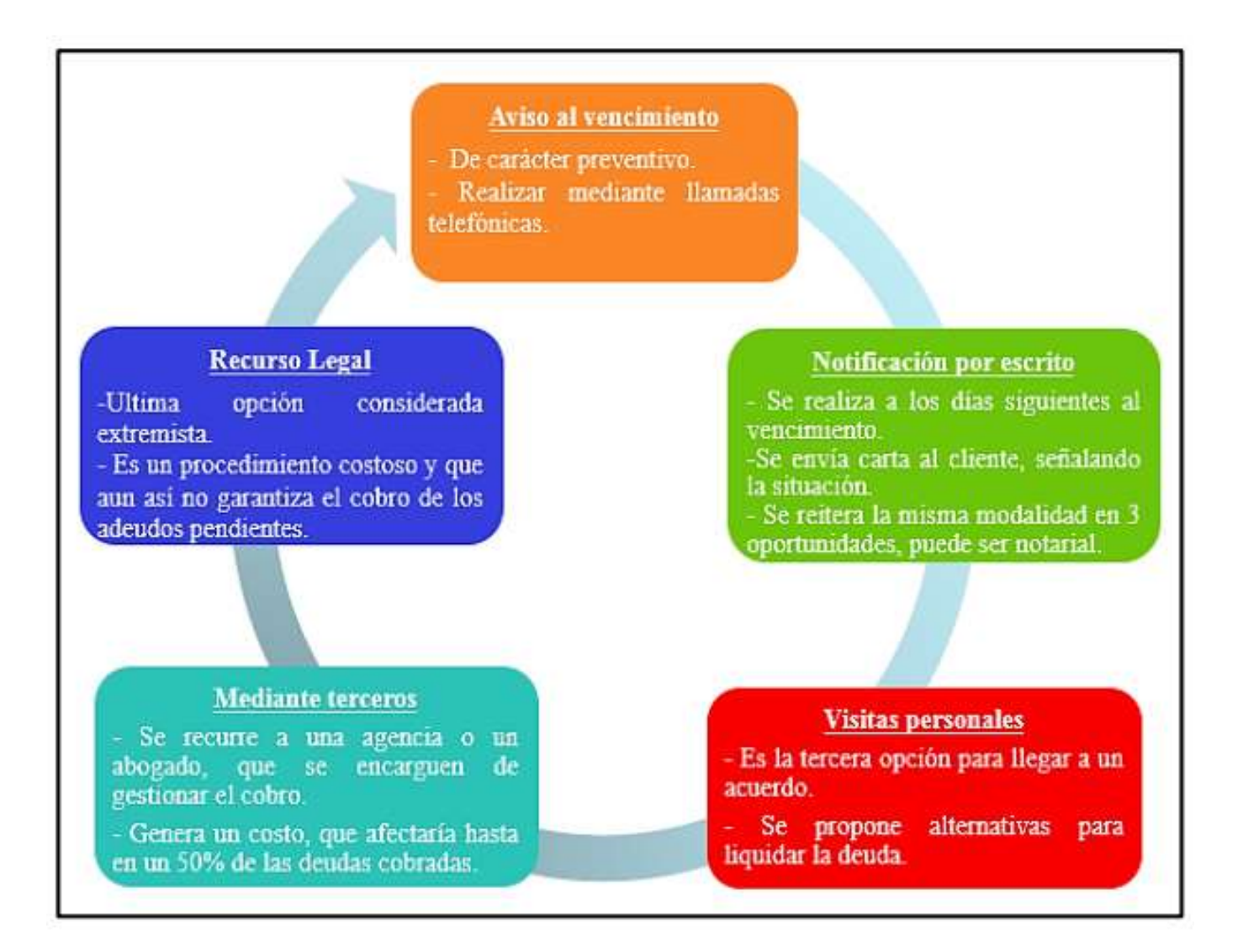

*Nota.* La figura 4 muestra el procedimiento de cartera que debería seguir una empresa cuando sus clientes están en mora. Tomado de. Cuentas por cobrar de una empresa comercializadora de productos textiles, Lima 2016-2017. E. Jara. 2018 .p. 35

[\(http://repositorio.uwiener.edu.pe/bitstream/handle/123456789/2558/TESIS%20Jara%20Elena.PDF?sequence=1&is](http://repositorio.uwiener.edu.pe/bitstream/handle/123456789/2558/TESIS%20Jara%20Elena.PDF?sequence=1&isAllowed=y) [Allowed=y\)](http://repositorio.uwiener.edu.pe/bitstream/handle/123456789/2558/TESIS%20Jara%20Elena.PDF?sequence=1&isAllowed=y)

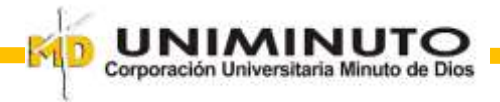

#### **Cartera por edades**

(Herrera y Díaz, 2018) consideran que la cartera por edades es la clasificación de riesgo que se determina por edad de vencimiento de los créditos, la cual es determinada por la entidad, con base en la mora por incumplimiento, que es un factor determinante para la calificación de la cartera, que se rige por los siguientes parámetros:

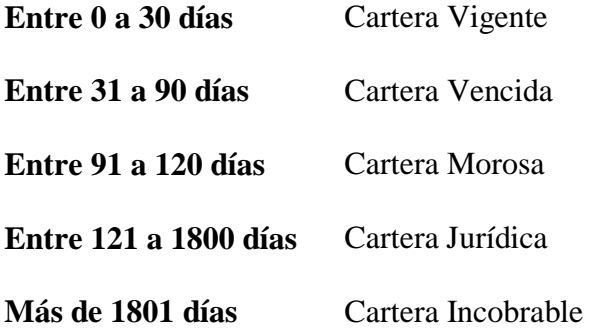

# **Cartera vigente**

Es la compuesta por todos sus clientes (deudores) que se encuentran al corriente en el cumplimiento de sus obligaciones de pago.

Según mi punto de vista, la cartera vigente está constituida por las cuentas por cobrar que se encuentran al día o en su defecto dentro de la fecha de vencimiento, por lo tanto, no representan mayor riesgo para la compañía, pero pueden estar sujetas a cobro.

## **Cartera Vencida**

De acuerdo a cartera vencida presenta su opinión:

López, (2005), Son valores que se encuentran impagos por deudores, son considerados pagos vencidos, cuando al haber la fecha de pago del mismo no se ha realizado, es la

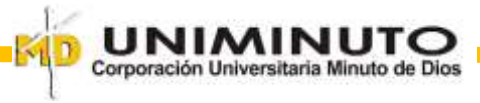

parte del activo constituida por los documentos y cuentas por cobrar, y en general por todos los créditos que no han sido pagados a la fecha de vencimiento y generan un impacto negativo para la liquidez de la empresa. (p. 72)

A mi juicio, la cartera vencida representa las cuentas por cobrar que, a su fecha de vencimiento, el cliente no realizó su pago total, pero están sujetas a gestión y persuasión de cobro.

#### **Cartera Jurídica**

En esta etapa, la cartera es remitida al departamento Jurídico que puede ser interno o externo, dado que, por su comportamiento de no pago, se determina se inicia el cobro por medios judiciales una vez cumplidos todos los requisitos. (Herrera y Díaz, 2018)

# **Rotación de cartera.**

Aristizábal (2011), argumenta que este índice representa el número de veces que rotan las cuentas por cobrar en promedio durante cierto período de tiempo: el período evaluado. El indicador resulta de la relación entre Ventas a crédito del período y las cuentas por cobrar promedio, o promedio de cartera. De acuerdo a la información que se tenga se podrá calcular el promedio de cartera. En caso de no tener el dato específico del valor de las ventas a crédito, se puede realizar un acercamiento asumiendo que todas la ventas fueron a crédito (p. 15).

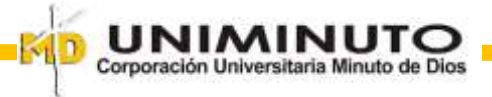

#### **Centrales de riesgo.**

Suarez (2016) en su trabajo de grado nos ofrece la siguiente definición: son entidades que almacenan, procesan y suministran la información sobre la forma como las personas y las compañías han cumplido con sus compromisos en entidades financieras, cooperativas o con almacenes y empresas que venden a crédito, formando así la historia de crédito de una persona natural o jurídica. Una historia que sirve para que las entidades en donde se solicita un crédito puedan decidir en conjunto con otros elementos de información si otorgan crédito o prestan sus servicios. (p. 46)

En nuestro país, Datacrédito y CIFÍN son las entidades encargadas de manejar las bases datos correspondientes a la información crediticia de los usuarios del sistema. Estas entidades resultan ser herramientas muy útiles al momento en que las empresas deciden aumentar sus ingresos a través de los créditos, pues reflejan el comportamiento crediticio de los posibles deudores.

#### **Control Interno**

Rodríguez (2012), señala que el Control Interno es un "elemento del control que se basa en procedimientos y métodos, adoptados por una organización de manera coordinada a fin de proteger sus recursos contra pérdida, fraude o ineficiencia; promover la exactitud y confiabilidad de informes contables y administrativos, organización" (p. 248).

Gómez, S., Montero, D., Ramírez, J. & Rosero, S. (2014). Sugieren que el control interno es un proceso que intenta "dar seguridad razonable sobre el logro de los objetivos de la entidad

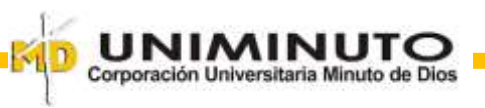

con relación a la confiabilidad de la información financiera, la efectividad y la eficiencia de las operaciones, y el cumplimiento con las leyes y regulaciones aplicables" (p. 15).

Por lo anterior, el control interno funciona como una herramienta que puede vigilar e intervenir en la empresa, ante situaciones que comprometan el buen funcionamiento administrativo, financiero, contable y operativo de la compañía; de esta forma se puede evitar la pérdida de recursos y mayor dinamismo en los procesos.

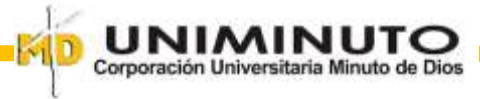

# **Contexto**

<span id="page-34-0"></span>Desde el año 2016 laboro para la empresa MAQUINAGRO S.A. ejerciendo el cargo de Cajera-Auxiliar Contable, durante este tiempo he desempeñado todas las funciones inherentes al cargo como: Recepción y digitación de documentos, manejo de caja, presentación de informes, control de la cartera, entre otros. Todo lo anterior, me ha permitido conocer los diferentes procesos que tiene la empresa y por lo mismo he podido notar ciertas falencias en algunas áreas de la compañía.

Debido a que el área de cartera está inmersa en las funciones de mi cargo, por medio de la práctica profesional que ejercí en la universidad Minuto de Dios, tengo la ocasión para proponer una mejora en sus procesos.

En mi campo de práctica pude determinar no solo el aspecto contable del área de cartera, sino también la parte operativa de la misma, lo que me ha llevado a analizar de una manera más profunda el manejo de esta área dentro de la empresa y la importancia que posee.

Durante el desarrollo de la práctica me he dado cuenta que las diferentes áreas que conforman la empresa, están ligadas entre sí y todas influyen directa o indirectamente en sus procesos.

Por lo anterior es significativo reconocer que para que una empresa funcione adecuadamente es importante que exista una buena comunicación entre áreas y que estas a su vez sean dinámicas y eficientes.

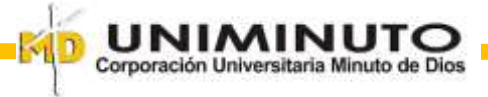

En el trascurso de la práctica he comprobado que la teoría es una base fundamental para su desarrollo, pues funciona como la principal plataforma para adquirir los conocimientos previos para ejecutar a cabalidad una labor determinada.

Pero también es primordial que contemos con las herramientas necesarias para ejecutar bien nuestro oficio, en mi caso personal, la empresa me suministró todos los implementos de trabajo que requiero, además de información adicional para aplicar a este trabajo.

También obtuve el apoyo de mis compañeros de trabajo que integran el área contable, como lo son el contador de la empresa, la jefe y auxiliares de cartera, del área administrativa de ventas me apoyó mi jefe inmediato (el administrador de la sucursal) y los asesores comerciales.

Por parte de la universidad, la orientación impartida por los docentes de las materias opción de grado y practica 3, además de todos los recursos de búsqueda tecnológicos con los que cuenta la academia.

Como mencioné anteriormente la empresa cuenta con un proceso deficiente en el área de cartera, el cual les ilustró a continuación:

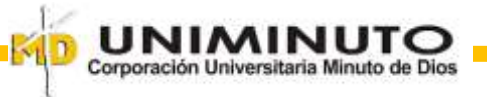

<span id="page-36-0"></span>*Proceso Actual de Cartera*

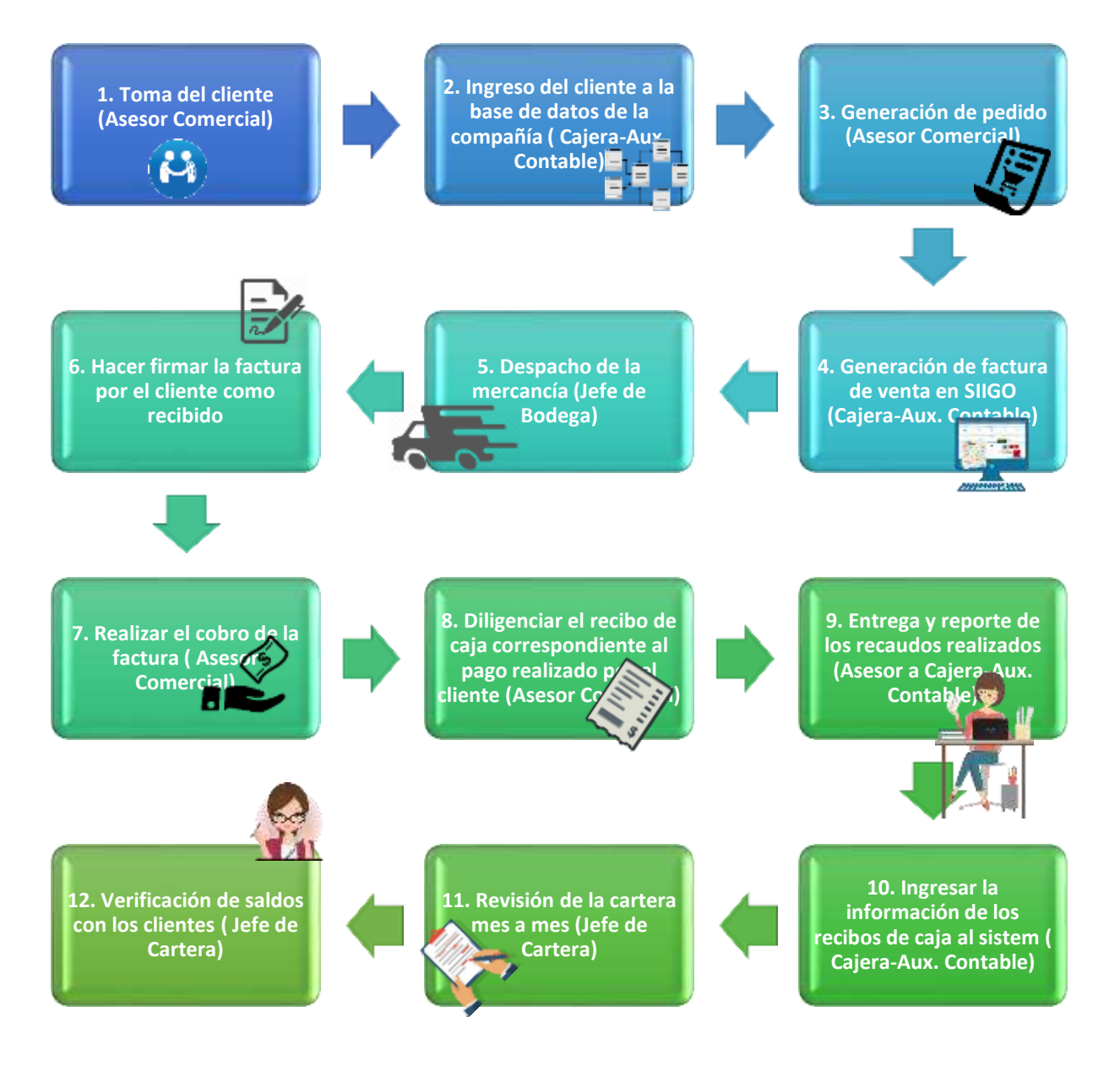

*Nota.* La figura 5 detalla el proceso actual que presenta el área de cartera, desde la concepción de los créditos hasta el cobro de los mismos. Fuente. Elaboración propia, según el proceso que sigue la empresa en la actualidad

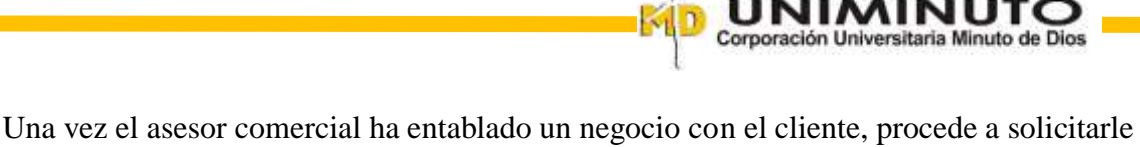

sus datos y en lo posible a solicitarle copia de la cédula de ciudadanía, Registro Único Tributario, en adelante RUT y certificado de existencia y representación legal, al tener estos documentos los remite con la auxiliar contable para crear el cliente en la base de datos "aplicativo" de la compañía, a su vez hace entrega del pedido (Formato en el que se diligencian los datos del cliente y los productos que requiere).

Cuando la Cajera-auxiliar contable tiene el pedido, genera la factura en el sistema y saca 3 copias (una para el cliente, otra que debe estar firmada por el cliente para la oficina principal y otra para la sucursal).

Después radican las facturas con el jefe de bodega para que realice el despacho y al realizar la entrega la haga firmar por el cliente.

Cuando el cliente ya posee la mercancía y dependiendo de lo acordado con el asesor en cuanto al pago, el asesor comercial hace las funciones de cobrador y solicita los pagos o abonos de la factura, para lo que hace un recibo de caja una vez recibido el dinero.

Cada día, antes de finalizar la jornada, el asesor comercial hace entrega y reporta los recibos de caja generados durante el día a la Aux. Contable, de esta manera ella misma recibe el dinero recaudado y al día siguiente procede a ingresar la información en el sistema.

Al cierre de cada mes el jefe de cartera y auxiliares, se encargan de revisar la cartera en Excel que se maneja en la sucursal, con la que genera el sistema con el fin de que muestren los mismos saldos, al final corroboran estos saldos con los clientes vía telefónica (estos clientes son seleccionados aleatoriamente).

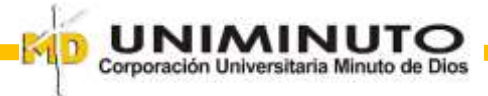

39

#### **Análisis del proceso**

<span id="page-38-0"></span>El área de cartera fue la seleccionada para gestionar una mejora, ya que al realizar el análisis en las áreas de la empresa, especialmente las concernientes a la contabilidad, encuentro que esta área posee falencias, las cuales pueden mejorar solo si le presta la adecuada atención y organización.

Para obtener una visión general frente al proceso de cartera que realiza la empresa, al inicio de la práctica profesional realicé un cuestionario a la jefe de cartera, quien considero es la persona más idónea y competente para responderlo, pues conoce de primera mano todos los procedimientos que se llevan a cabo en el área.

#### <span id="page-38-1"></span>**Tabla 2**

#### *Cuestionario de cuentas por cobrar*

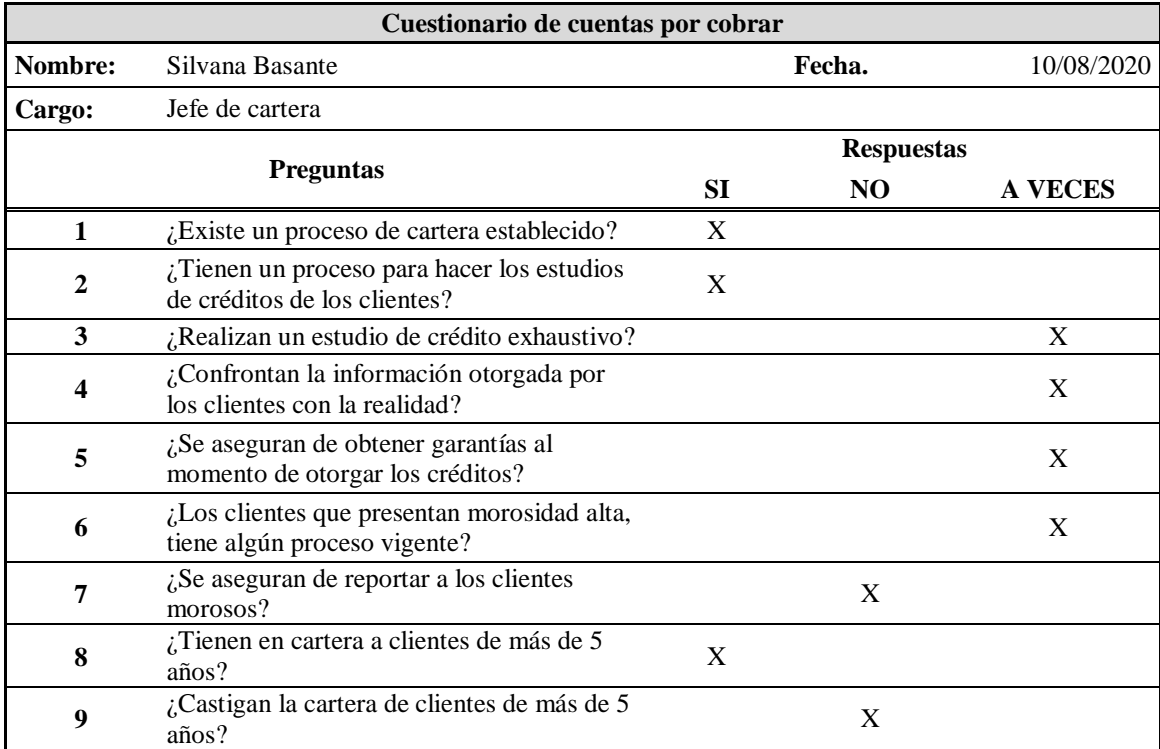

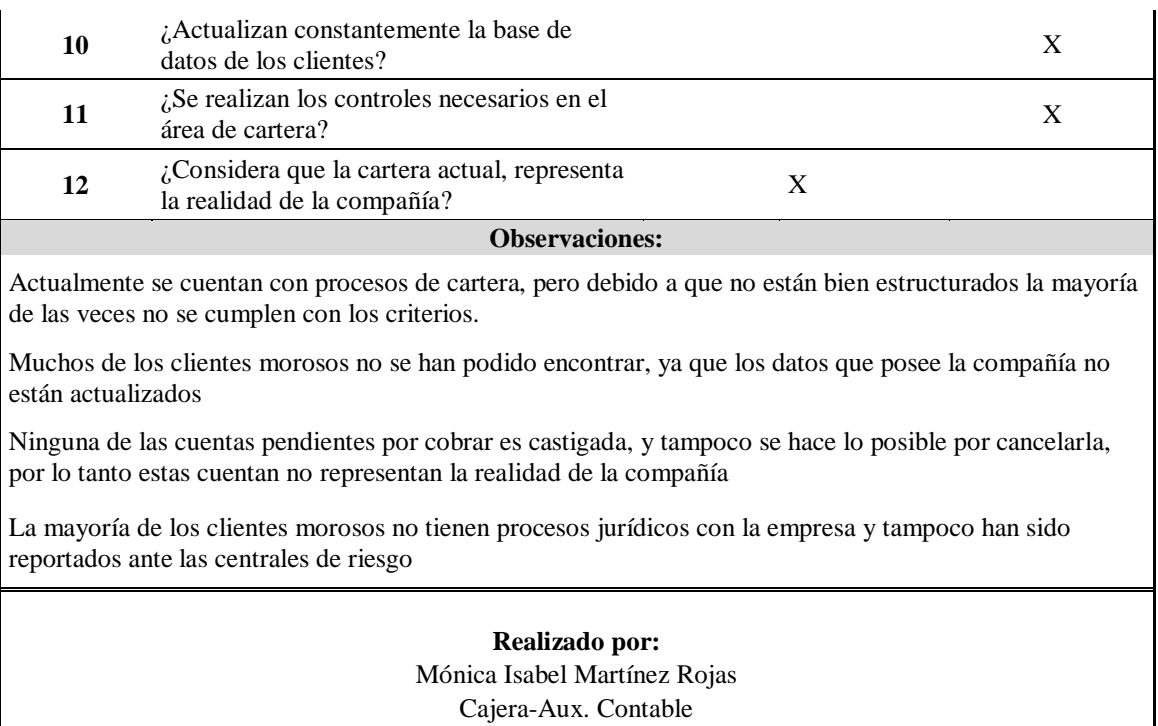

*Nota.* La tabla No. 2 incorpora un cuestionario relacionado con las cuentas por cobrar, realizado a la jefe de cartera, con el fin de determinar si el proceso actual del área de cartera es el adecuado o se puede mejorar. Fuente. Elaboración propia.

Al iniciar el proceso se procede a revisar exhaustivamente la cartera actual para determinar cuáles son las posibles causas de su estado. Luego se realiza la verificación de los documentos que se deben tener de los clientes a los cuales se les ha facilitado la mercancía por medio del crédito, encontrando una de las principales fallas, pues la documentación existente es muy mínima.

Esto da a entrever que no se tienen claros los procesos para la generación de créditos, pues si bien la empresa cuenta con métodos y procesos para que los clientes accedan a ellos, al

rsitaria Minuto de Dios

momento de generarlos no se les exige el respaldo correspondiente para cada crédito, ya que en su mayoría no se cuenta con la documentación mínima para exigir el pago de las facturas.

Para identificar el comportamiento de los clientes se procede a realizar llamadas, con el fin de verificar los saldos, solicitarle documentos y definir cuáles son los problemas que los clientes poseen para realizar los pagos correspondientes; esto muestra que la base datos de los clientes más antiguos se encuentra desactualizada pues los números de teléfono no corresponden, al localizarlos confirman los saldos, pero aducen que no han podido pagar por temas de la situación económica actual.

Observamos que en la cartera aparecen clientes desde los años 2010 en adelante y hasta la fecha no se han podido encontrar ya que los datos relacionados con los mismos no están actualizados; lo mismo sucede con clientes de años 2016 a la fecha para lo cual considero que se puede deber en gran medida a la falta de control y verificación de referencias al momento de otorgar los créditos.

Al hablar con los vendedores, que también se encargan de los recaudos, noto que a los clientes más antiguos que aparecen en cartera no los encuentran desde hace mucho tiempo o no los conocen, por lo cual básicamente ellos no se hacen cargo de esos saldos ni de gestionar el recaudo. Hacen énfasis en que siempre y cuando el cliente no se encuentre activo (comprando mercancía actualmente), ellos van dejando de insistir porque solo les genera una pérdida de tiempo para ellos y ninguna ganancia, pues solo reciben bonificaciones por recaudos hasta los 70 días de generación de la factura.

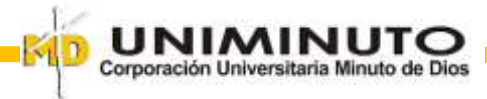

Una vez determinadas las falencias principales se readecua el formato de cartera que se presenta a los vendedores-cobradores con el fin de que se facilite no solo la ruta para un manejo eficiente del tiempo, sino también para que tengan en cuenta los tiempos y sea mayor su afán por el cobro.

Para logar que los procesos funcionen se procede a capacitar nuevamente al personal haciendo énfasis en los procesos para la generación de los créditos, esto con el fin de que la empresa tenga las garantías para realizar un óptimo recaudo.

Por lo anterior se propone una nueva estructura para los procesos de esta área, de principio a fin. A continuación se muestra en la siguiente figura:

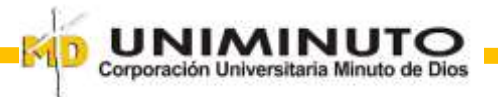

#### *Propuesta de mejora para el área de cartera*

<span id="page-42-0"></span>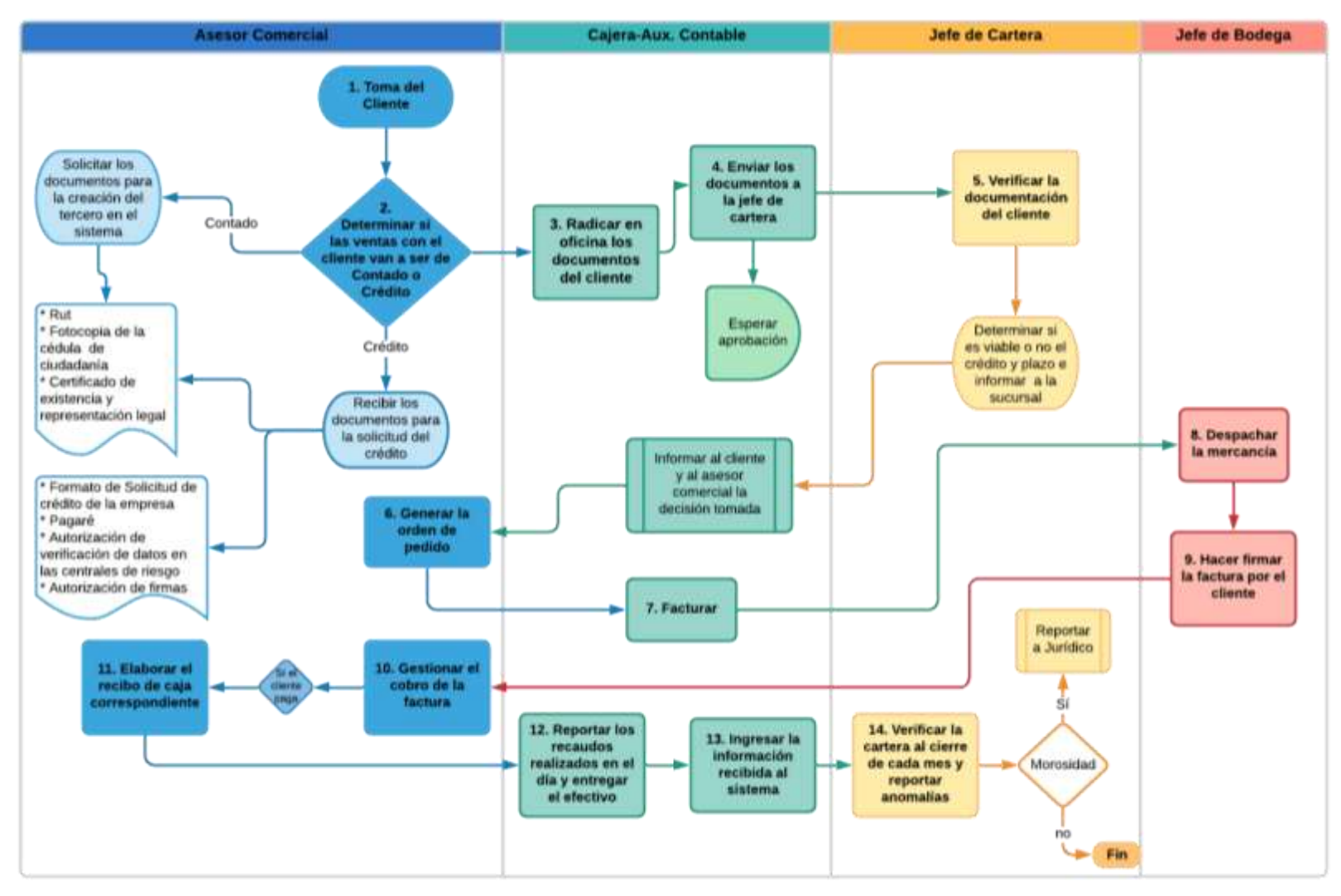

*Nota.* La figura 6 representa la propuesta de mejora para el proceso de cartera. Fuente. Elaboración propia

43

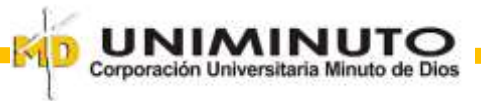

A continuación, se explica en detalle el proceso de la figura 6:

#### <span id="page-43-0"></span>**Figura 7**

*Explicación de la propuesta de mejora*

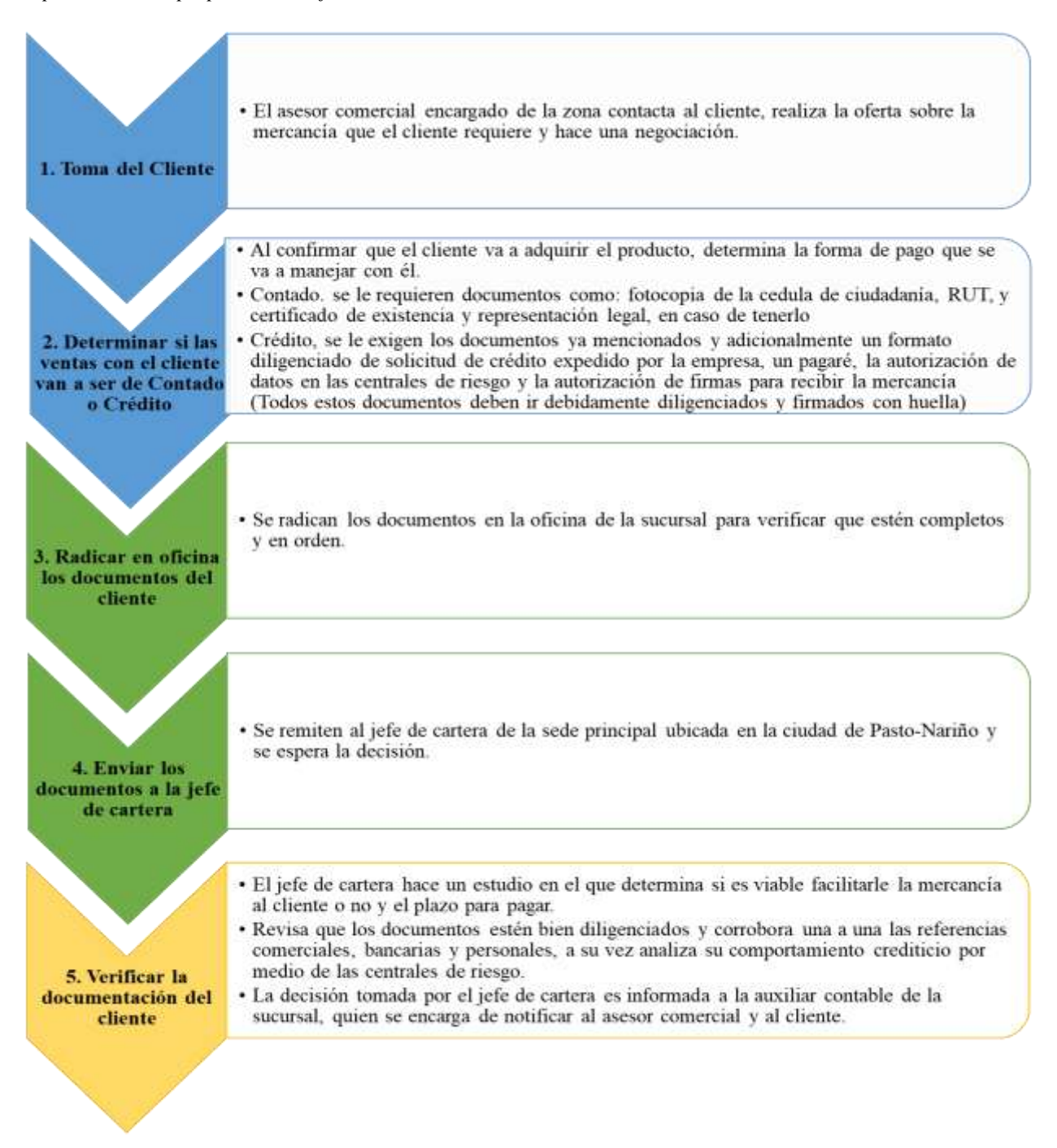

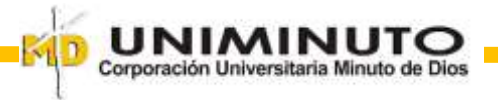

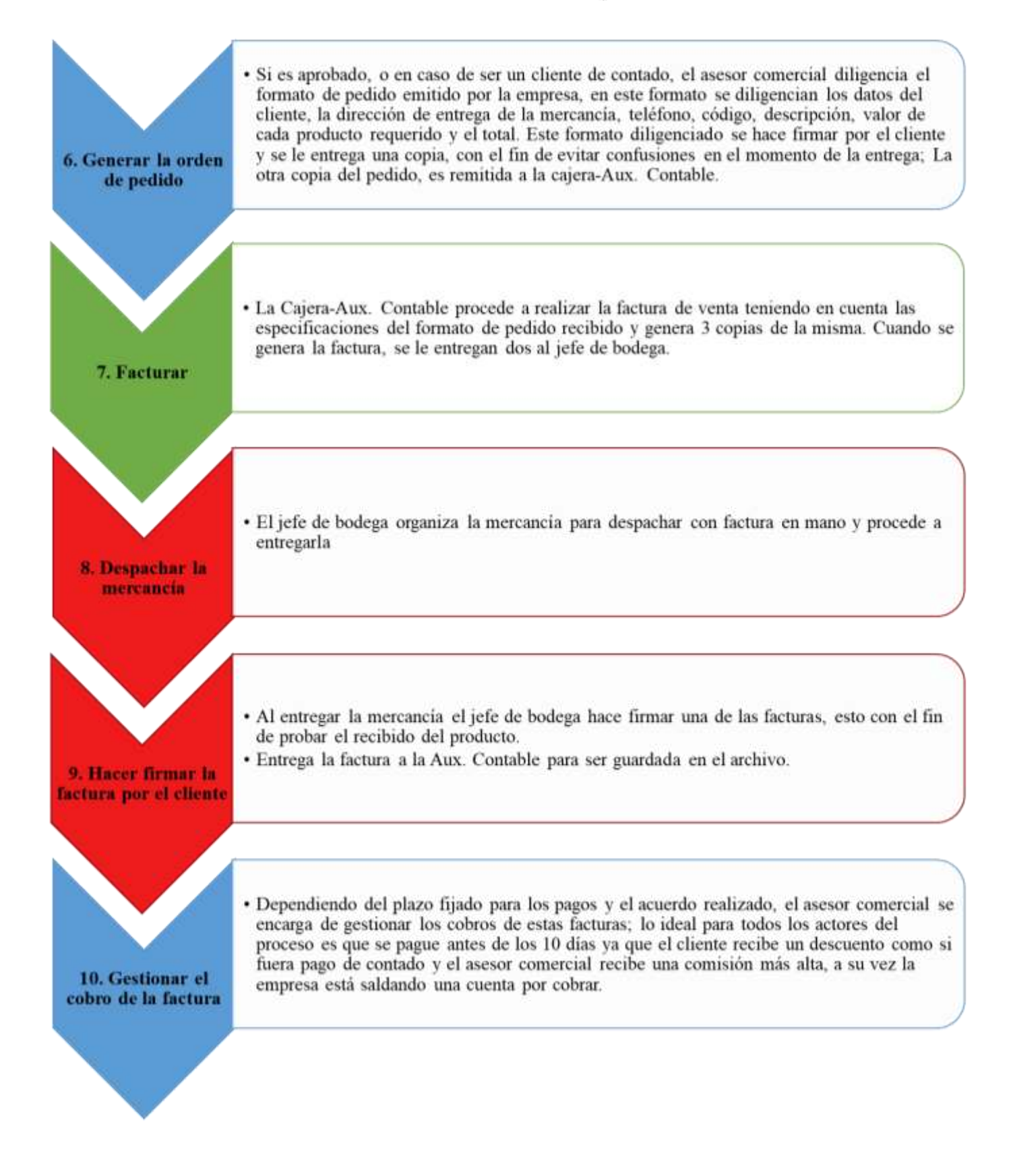

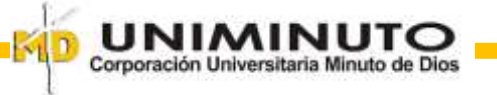

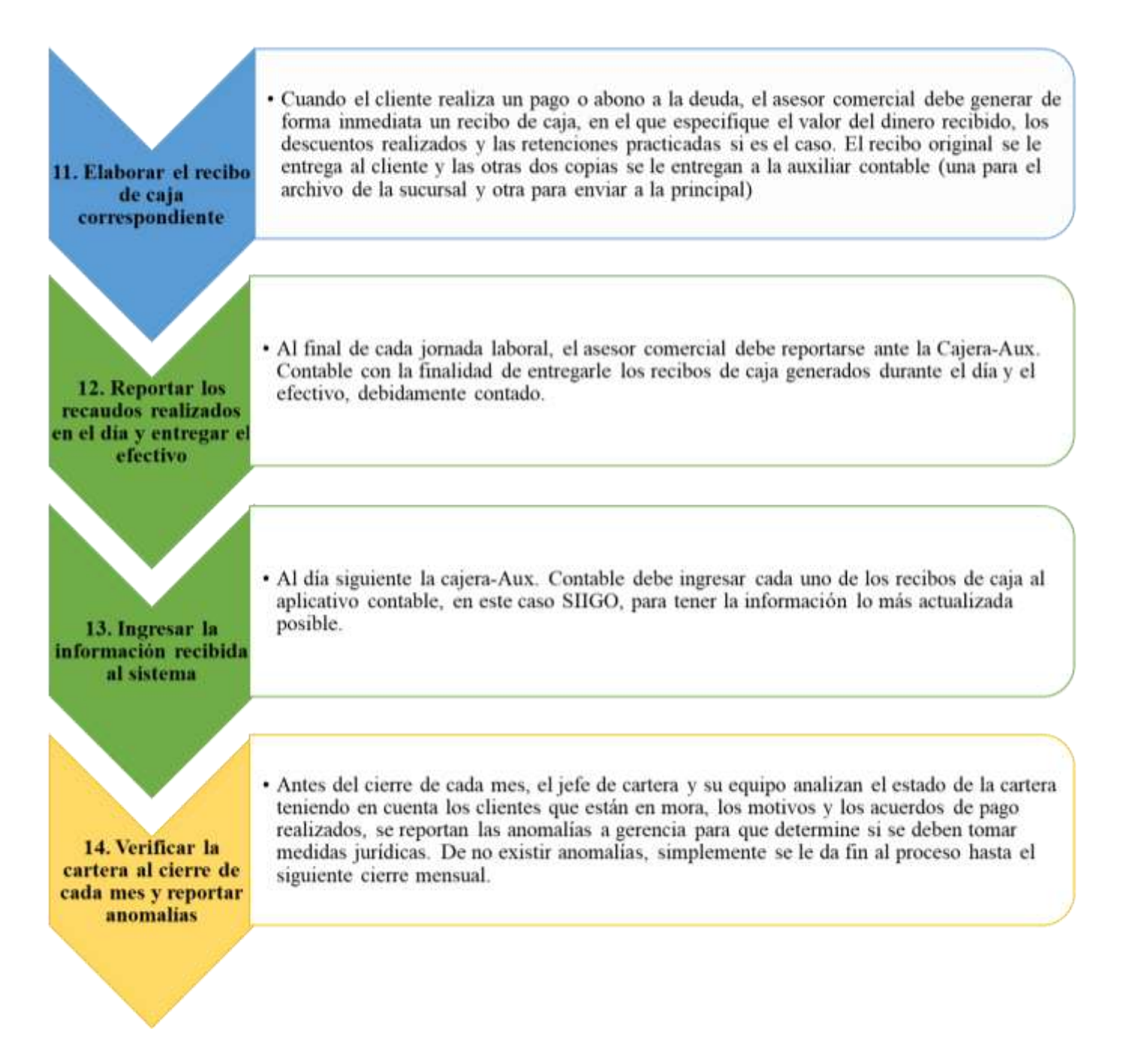

*Nota.* La figura 7 explica detalladamente la estructura de la propuesta de mejora para el area de cartera de la compañía. Fuente. Elaboración propia

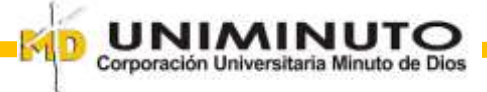

#### **Resultados principales**

<span id="page-46-0"></span>La práctica profesional, aportó un plan de mejora con el fin de fortalecer a la empresa MAQUINAGRO S.A. en el área de cartera. Fue un proceso de fortalecimiento tanto personal como profesional, ya que por medio de ella aprendí más a fondo sobre las políticas de una empresa, las cuales son base para dar inicio al proceso de construcción del plan de mejora, en este caso al área de cartera. Durante la práctica pude aclarar muchas dudas que me surgían sobre los procesos de crédito que se debían tener hacia los clientes y cuáles eran los criterios de aprobación necesarios.

Igualmente pude tener más contacto no solo con el personal de ventas, sino también con los clientes, lo que me pareció muy interesante ya que me permite ampliar la visión de todos los procesos y factores que integran y están relacionados con el área de cartera

#### <span id="page-46-1"></span>**Impacto académico**

Al desarrollar las actividades académicas tuve la oportunidad de aprender contablemente como es el manejo de las cuentas por cobrar y por ende de la cartera, lo cual fue muy positivo durante la práctica ya que me permitió entender ágilmente todo el proceso, debido a que contaba con las bases necesarias para trabajar en el área.

Es satisfactorio ver de primera mano que todo lo que aprendemos en la universidad, verdaderamente es muy útil en nuestra vida laboral, pues cada tema visto en clase me ayuda a formar un criterio profesional propio, aunque lo terminemos puliendo en la práctica.

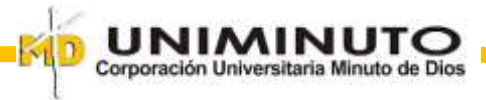

# <span id="page-47-0"></span>**Impacto desde lo práctico**

El impacto desde lo práctico resultó ser muy significativo, ya que, aunque cuento con las bases teóricas, en la práctica las cosas suelen ser un poco diferentes y cambiar según las distintas situaciones que se puedan presentar.

Al tener contacto con los clientes pude adquirir nuevas experiencias y aprendizajes, pues ellos también nos brindan diferentes puntos de vista para tener en cuenta en los procedimientos que se realizan en el área para el recaudo de cartera.

También considero que el personal que está a cargo directamente de la cartera se ha vuelto más consiente sobre la responsabilidad que tienen y por lo tanto se han esmerado en el proceso. Es interesante conocer la importancia que tiene cada una de las personas que integran el proceso, pues al tener una buena comunicación, el trabajo se hace mucho más eficiente y cómodo.

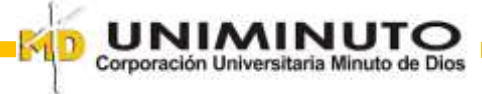

## **Devolución**

<span id="page-48-0"></span>Como parte de la sistematización de la práctica se realizó una devolución a la empresa MAQUINAGRO S.A. Esta consistió de una socialización realizada al área de cartera y de ventas de la compañía en donde se da a conocer la propuesta de mejora para los procesos de cartera.

Durante la socialización me enfoque en establecer las falencias que se venían presentando y las soluciones sugeridas que se reflejan en la nueva estructura.

Debido a que los asistentes eran las personas involucradas directamente con el proceso de cartera, todos estuvieron a favor de la nueva estructura sugerida, pues permite establecer de manera clara y precisa cada uno de los pasos que se deben seguir desde el proceso de recepción del cliente hasta el cobro de la factura.

En el transcurso de la reunión se hizo hincapié en la importancia del cumplimiento de los procesos que se han establecido, pues al pasar por alto uno de ellos e pueden presentar discrepancias al final del proceso que nos llevaran a cometer los mismos errores del inicio. Es relevante mantener un estricto control al momento de otorgar los créditos y determinar si es viable o no.

Al final de la socialización se realiza la entrega de un oficio de agradecimiento a la Empresa MAQUINAGRO S.A., en la que se enfatiza en el apoyo y la confianza brindada hacia mí para la exitosa realización de la sistematización.

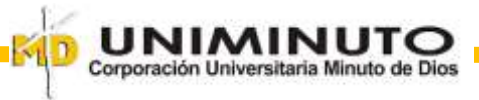

<span id="page-49-0"></span>*Oficio de agradecimiento a la empresa Maquinagro S.A.*

Neiva Huila, 07 de noviembre de 2020

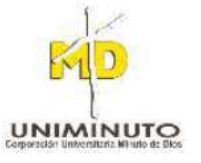

Señores **MAQUINAGRO S.A.** L.C.

Asunto: Agradecimiento Realización Práctica Profesional Contaduría Pública

Atento y respetuoso saludo;

Como estudiante de la Corporación Universitaria Minuto de Dios, de Contaduría Pública, me dirijo a ustedes con el propósito de expresar mis agradecimientos por permitirme realizar la aplicación de mi práctica profesional y sistematización de la misma en la MAQUINAGRO S.A., su apoyo y confianza me han permitido acceder a información importante y aplicar mis conocimientos en el área contable estableciendo una mejora en el proceso contable del área de Cartera ya que observamos ciertas falencias en la misma.

En esta sistematización de práctica se realizó la mejora junto al personal de contabilidad y ventas, con el fin de mejorar el proceso de recaudo y el manejo de los créditos con los clientes.

Por lo anterior se logró realizar un excelente trabajo gracias a la cooperación de todos y se estructuró de forma más dinámica este proceso que hoy hago entrega para su verificación y aplicación.

De nuevo agradeciendo su confianza y apoyo.

Cordialmente,

MÓNICA ISABEL MARTÍNEZ ROJAS CC. 1.075.265.139 expedida en Neiva-Huila. Estudiante de Contaduría Pública Corporación Universitaria Minuto de Dios. Sede Neiva - 2020

**RECIBIDO** 

aya ang sa ang **WILLIAM URIEL QUIMBAYA** Administrador **Agropunto Neiva** 

*Nota.* La figura 8 manifiesta el agradecimiento hacia la empresa MAQUINAGRO S.A. por permitirme culminar mi

sistematización de la práctica profesional. Fuente. Elaboración propia.

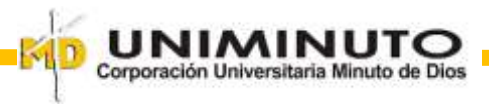

<span id="page-50-0"></span>*Evidencia de la capacitación virtual al personal*

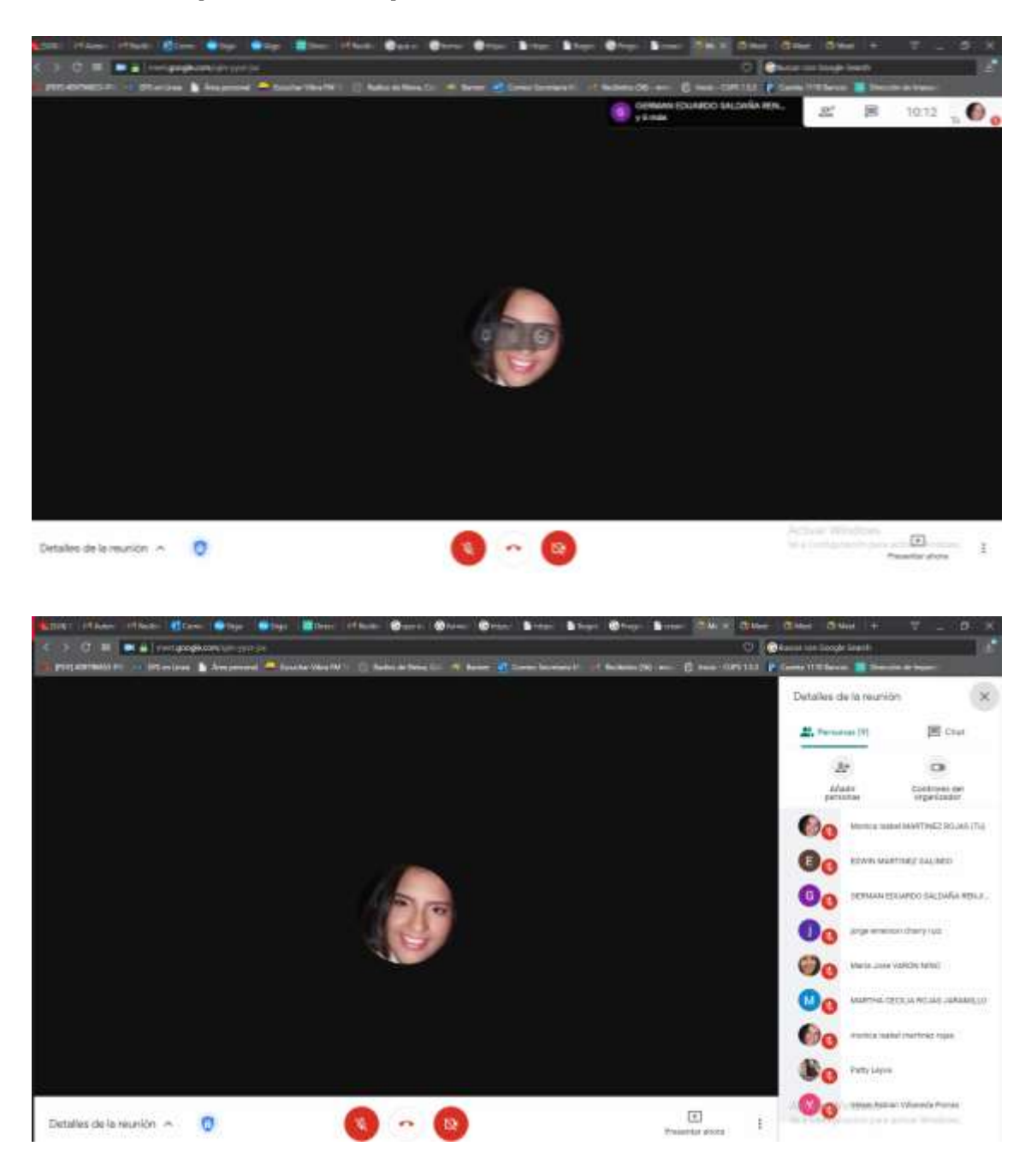

*Nota.* La figura 9 evidencia la capacitación realizada por medio de Meet hacia el personal de la compañía, con el fin de socializar el plan de mejora Fuente. Meet.

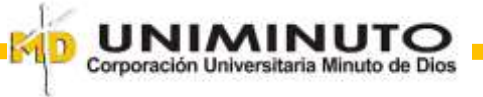

<span id="page-51-0"></span>*Listado de asistentes a la capacitación*

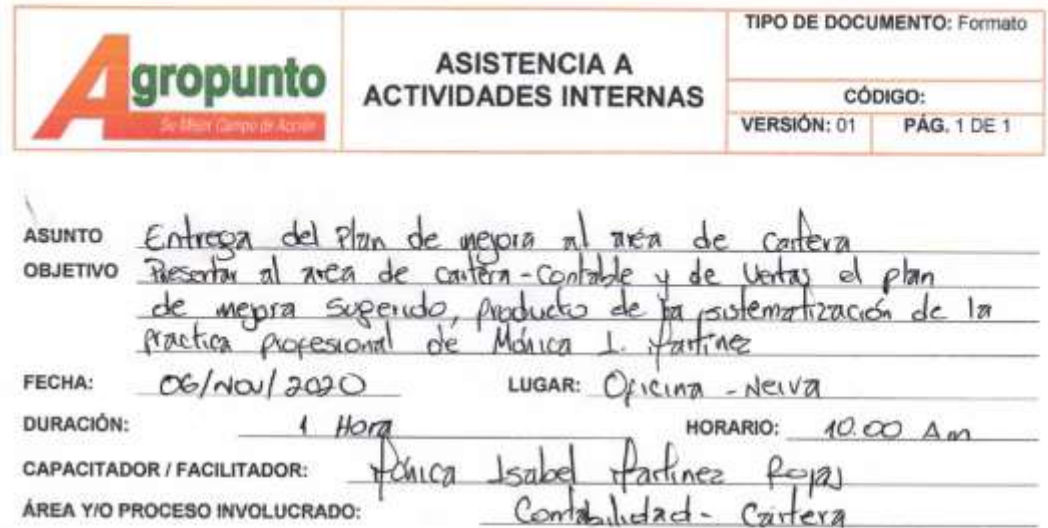

Al firmar, el participante manifiesta haber recibido los recursos y la información necesaria, y haber comprendido a un grado satisfactorio para poder aplicario.

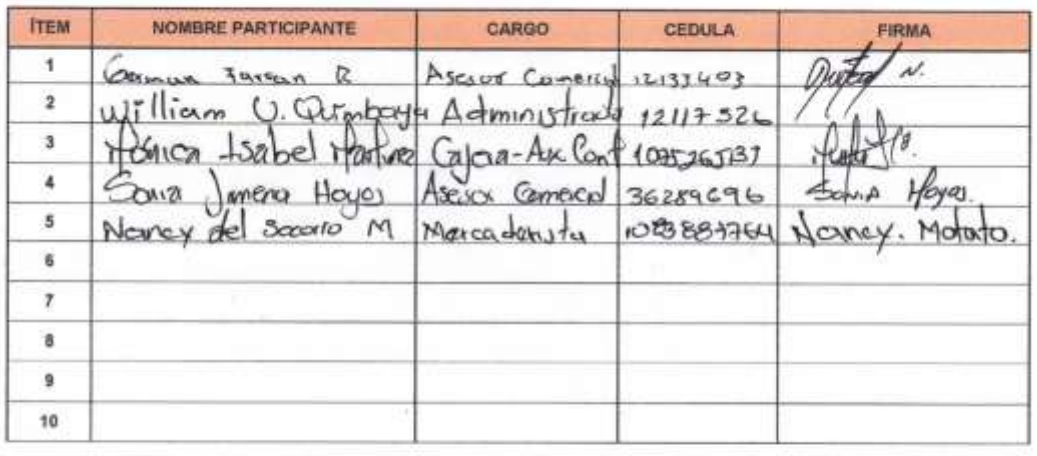

FIRMA CAPACITADOR / FACILITADOR

VoBo. Responsable Proceso

 $\tilde{a}$ 

En cumptimiento con la Ley 1591 de 2012 Protección de Datos Parsonales, se informa que mediante la firma del presente termaterio, setel autoriza e MAGUNAGRO S.A.<br>como negonastivi del tratamiento, a realizar las alguentes o

Página 1 de 1

*Nota.* La figura 10 evidencia el listado con los datos del personal que asistió a la capacitación. Fuente. Elaboración

Propia

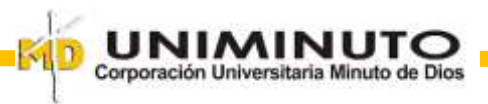

<span id="page-52-0"></span>*Evidencia de la entrega del plan de mejora*

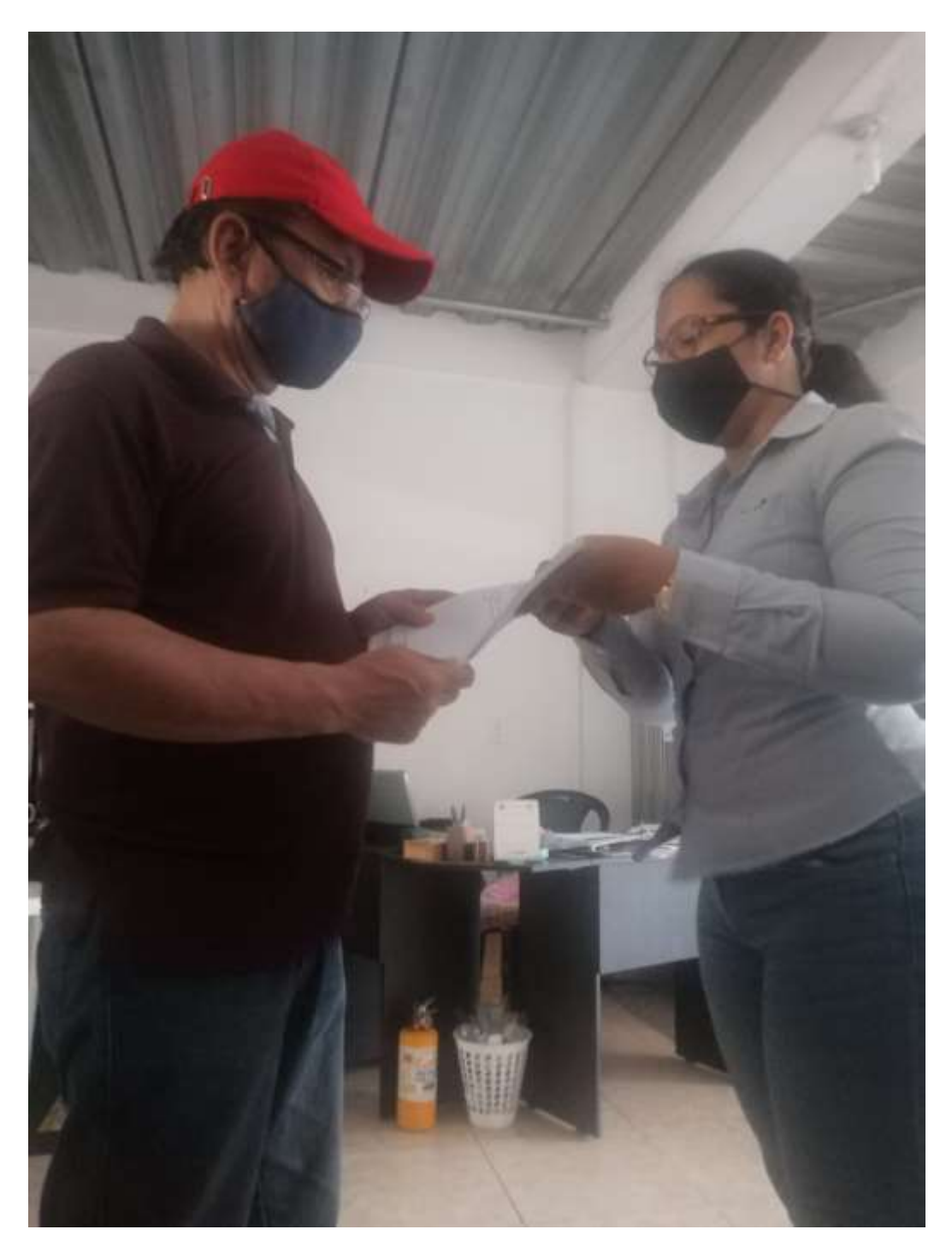

*Nota.* La figura 11 muestra el momento en el que realizo la entrega del plan de mejora al administrador. Fuente. Elaboración Propia

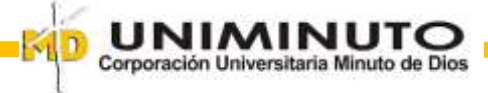

#### **Conclusiones y Recomendaciones**

<span id="page-53-0"></span>Como estudiante he fortalecido mis conocimientos basados en el área de cartera de una empresa comercial, lo cual resulta ser satisfactorio y estimulante para mi proceso de aprendizaje, ya que me ha permitido explorar más a fondo un tema muy importante dentro de la contabilidad empresarial; a la vez he adquirido más experiencia en el área, lo cual me permite llenar ciertos vacíos que la teoría no ha podido suplir.

En cuanto a la empresa, considero que si deciden tomar en cuenta y poner en práctica la nueva estructura que les he planteado, se podrá organizar y definir mejor el proceso de recaudación de dinero y de recolección de documentos de los clientes.

También considero que el personal que está a cargo directamente de la cartera, al notar mi intervención, se han vuelto más consientes sobre la responsabilidad que tienen y por lo tanto se han esmerado en el proceso. Esto implica que han reconocido las fallas que se vienen presentando en la empresa, no solo con los clientes sino también con el personal a cargo.

Teniendo en cuenta todas las observaciones durante el proceso, se invita a la empresa a seguir ciertas recomendaciones:

- Se sugiere ser más estrictos en la generación de los créditos y la recolección de la documentación requerida de los clientes, puesto que estos garantizan de cierta forma el cobro legal de la mercancía entregada
- Es necesario mantener actualizada las bases de datos para un efectivo seguimiento de clientes, pues en caso de que se encuentren en mora se puedan ubicar con mayor facilidad y así no perder su rastro.

 Para que las ventas y el recaudo sean más efectivos, se sugiere separar los cargos de vendedor y cobrador, ya que por lo visto los asesores comerciales se enfocan más en una acción que otra, por consiguiente, no se optimizan ninguna de las dos, lo que sucedería si solo una persona se ocupara de realizar cada acción. Si no es posible separar los cargos, se sugiere que se cree un programa de incentivos para que se logren recaudar esas deudas de difícil cobro.

En general las prácticas profesionales son muy importantes para un estudiante, pues, aunque la teoría nos brinda las bases, en la práctica las diferentes situaciones que se puedan presentar hacen necesario que el profesional tenga la capacidad de tomar decisiones razonables y certeras, por ello hay que esforzarse más y sacar a relucir todos los valores y principios aprendidos no solo durante la carrera sino también durante la vida.

Como recomendación le propongo a la Corporación Universitaria Minuto de Dios que realice las tutorías de una forma más práctica, ya que de esta manera las tutorías que son cortas serán más provechosas y quedaran grabadas en cada estudiante de una manera más duradera.

Es de suma importancia conocer el entorno laboral, en este caso el entorno en el que desarrollamos nuestra sistematización, pues al conocerla podemos lograr un mayor impacto en cuanto a los aportes que podemos hacer en la organización.

Una vez hemos conocido a la empresa y logrado identificar sus necesidades, podemos determinar cuáles son las actividades que realizaremos con el fin de ayudar a solucionar las dificultades presentes y lograr una marca positiva, no solo de nuestra parte, sino también de nuestra alma mater.

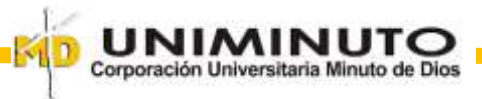

# **Lista de Referencias**

<span id="page-55-0"></span>Acuerdo 04/14, septiembre 09, 2014. Consejo General Académico Corporación Universitaria Minuto de Dios. (Colombia). Obtenido el 17 de septiembre de 2020. [http://www.uniminuto.edu/documents/941377/941434/Lineamientos+para+Opciones+de](http://www.uniminuto.edu/documents/941377/941434/Lineamientos+para+Opciones+de+Grado+de+Pregrado/a4ffe541-bb81-4b79-94ec-a5c6e40c6471) [+Grado+de+Pregrado/a4ffe541-bb81-4b79-94ec-a5c6e40c6471](http://www.uniminuto.edu/documents/941377/941434/Lineamientos+para+Opciones+de+Grado+de+Pregrado/a4ffe541-bb81-4b79-94ec-a5c6e40c6471)

Apaza, M. (2013). *Guía práctica de finanzas corporativas*.Instituto Pacífico

Aristizábal, J. (2011). *Calculo, analisis, evaluacion y comparacion de la gestion de los tres sectores más representativos de la economia caldense durante el 2.008, por medio de los indicadores financieros sectoriales.* [Trabajo de grado, Universidad Nacional de Colombia]. Repositorio Institucional.<http://bdigital.unal.edu.co/4739/1/7707502.2011.pdf>

- Atehórtua, J. & Marulanda, D (2018). *Las normas contables y los activos corrientes.* [Trabajo de grado, Universidad de San Buenaventura]. Repositorio Institucional. [http://bibliotecadigital.usb.edu.co/bitstream/10819/5745/1/Normas\\_Contables\\_Activos\\_A](http://bibliotecadigital.usb.edu.co/bitstream/10819/5745/1/Normas_Contables_Activos_Atehortua_2018.pdf) [tehortua\\_2018.pdf](http://bibliotecadigital.usb.edu.co/bitstream/10819/5745/1/Normas_Contables_Activos_Atehortua_2018.pdf)
- Barasa, M. (2011). *Credit management policy and profitability of a commercial bank a case study of housing finance bank (hfb).* [Research report, Makerere University]. <http://cees.mak.ac.ug/sites/default/files/publications/DISSERTATION.pdf>

Bolaño, C. & Alvarez, J. (1994). *Contabilidad Comercial*. Bogotá Norma SA Editores

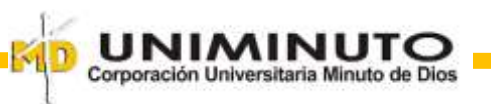

- Byrne, L. (2014). *Accounting for Financial Instruments: Difficulties with Fair Value Measurement and Reporting*. [Thesis, University of New Hampshire]. Repository Institutional.<https://scholars.unh.edu/cgi/viewcontent.cgi?article=1160&context=honors>
- Camacho, C. (2012). *Desrrollar un programa de cobranza líder en recaudo de cartera para los clientes actuales hy potenciales de AON Colombia.* [Trabajo de grado, Universidad de la Sabana]. Repositorio Institucional.

[https://intellectum.unisabana.edu.co/bitstream/handle/10818/3461/cindy%20viviana%20c](https://intellectum.unisabana.edu.co/bitstream/handle/10818/3461/cindy%20viviana%20camacho%20arevalo_152712.pdf?sequence=1&isAllowed=y) [amacho%20arevalo\\_152712.pdf?sequence=1&isAllowed=y](https://intellectum.unisabana.edu.co/bitstream/handle/10818/3461/cindy%20viviana%20camacho%20arevalo_152712.pdf?sequence=1&isAllowed=y)

Cardozo, H. (2014). *IFRS/NIIF para el sector solidario aplicadas a las PYME: modelo catálogo de cuentas.* Ecoe Ediciones.

Castaño, D. Osorio, D. & Ramirez, J. (2018). P*lan general contable bajo niif para la microempresa de joyería golden steel.* [Trabajo de grado, Fundación universitaria Católica Lumen Gentium]. Repositorio Institucional. [https://repository.unicatolica.edu.co/bitstream/handle/20.500.12237/1168/PLAN\\_GENE](https://repository.unicatolica.edu.co/bitstream/handle/20.500.12237/1168/PLAN_GENERAL_CONTABLE_BAJO_NIIF_PARA_MICROEMPRESA_JOYERÍA_GOLDEN_STEEL.pdf?sequence=1&isAllowed=y) [RAL\\_CONTABLE\\_BAJO\\_NIIF\\_PARA\\_MICROEMPRESA\\_JOYERÍA\\_GOLDEN\\_ST](https://repository.unicatolica.edu.co/bitstream/handle/20.500.12237/1168/PLAN_GENERAL_CONTABLE_BAJO_NIIF_PARA_MICROEMPRESA_JOYERÍA_GOLDEN_STEEL.pdf?sequence=1&isAllowed=y) [EEL.pdf?sequence=1&isAllowed=y](https://repository.unicatolica.edu.co/bitstream/handle/20.500.12237/1168/PLAN_GENERAL_CONTABLE_BAJO_NIIF_PARA_MICROEMPRESA_JOYERÍA_GOLDEN_STEEL.pdf?sequence=1&isAllowed=y)

- CEF.-Contabilidad. (2020, septiembre). Clientes y deudores. <https://www.contabilidadtk.es/clientes-y-deudores-i-48.htm>
- Chuquizuta, K. & Oncoy, M (2017). I*ncidencia del sistema de control interno en las cuentas por cobrar de la empresa comercial mantilla s.a.c.ubicada en el distrito de los olivos, año*

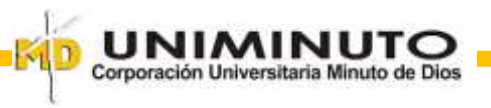

*2013.* [Tesis, Universidad de Ciencias y Humanidades]. Repositorio Institucional. [http://repositorio.uch.edu.pe/bitstream/handle/uch/122/Chuquizuta\\_KR\\_Oncoy\\_MA\\_TC](http://repositorio.uch.edu.pe/bitstream/handle/uch/122/Chuquizuta_KR_Oncoy_MA_TCON_2017.pdf?sequence=1&isAllowed=y) [ON\\_2017.pdf?sequence=1&isAllowed=y](http://repositorio.uch.edu.pe/bitstream/handle/uch/122/Chuquizuta_KR_Oncoy_MA_TCON_2017.pdf?sequence=1&isAllowed=y)

Código de Comercio [Cód. Com.] (1971). (Colombia). Obtenido el 17 de octubre de 2020.

[http://www.secretariasenado.gov.co/senado/basedoc/codigo\\_comercio.html#25](http://www.secretariasenado.gov.co/senado/basedoc/codigo_comercio.html#25)

- Consejo Técnico de la Contaduría Pública (2014, julio). NIIF 7 Instrumentos financieros: información a revelar. [http://www.ctcp.gov.co/proyectos/contabilidad-e-informacion](http://www.ctcp.gov.co/proyectos/contabilidad-e-informacion-financiera/documentos-organismos-internacionales/compilacion-marcos-tecnicos-de-informacion-financi/1534363005-8235)[financiera/documentos-organismos-internacionales/compilacion-marcos-tecnicos-de](http://www.ctcp.gov.co/proyectos/contabilidad-e-informacion-financiera/documentos-organismos-internacionales/compilacion-marcos-tecnicos-de-informacion-financi/1534363005-8235)[informacion-financi/1534363005-8235](http://www.ctcp.gov.co/proyectos/contabilidad-e-informacion-financiera/documentos-organismos-internacionales/compilacion-marcos-tecnicos-de-informacion-financi/1534363005-8235)
- Consejo Técnico de la Contaduría Pública (2014, julio). NIIF 9 Instrumentos Financieros. [http://www.ctcp.gov.co/proyectos/contabilidad-e-informacion-financiera/documentos](http://www.ctcp.gov.co/proyectos/contabilidad-e-informacion-financiera/documentos-discusion-publica/enmienda-a-la-niif-9-instrumentos/doc-ctcp-xl8w9-141)[discusion-publica/enmienda-a-la-niif-9-instrumentos/doc-ctcp-xl8w9-141](http://www.ctcp.gov.co/proyectos/contabilidad-e-informacion-financiera/documentos-discusion-publica/enmienda-a-la-niif-9-instrumentos/doc-ctcp-xl8w9-141)
- Consejo Técnico de la Contaduría Pública (s.f.). Instrumentos financieros. <http://www.ctcp.gov.co/publicaciones-ctcp/orientaciones-tecnicas/1472852055-7456>

Correa, L. (2018). *implementación de la contabilidad gerencial como herramienta financiera para toma de decisiones en una pequeña empresa gráfica de lima metropolitana*. *.* [Tesis, Universidad Nacional Agraria la Molina]. Repositorio Institucional. [http://repositorio.lamolina.edu.pe/bitstream/handle/UNALM/3648/correa-chamorro-luis](http://repositorio.lamolina.edu.pe/bitstream/handle/UNALM/3648/correa-chamorro-luis-eduardo-jr.pdf?sequence=1&isAllowed=y)[eduardo-jr.pdf?sequence=1&isAllowed=y](http://repositorio.lamolina.edu.pe/bitstream/handle/UNALM/3648/correa-chamorro-luis-eduardo-jr.pdf?sequence=1&isAllowed=y)

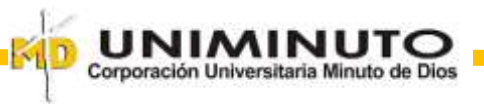

Decreto 1625/2016, octubre 11, 2016. Dirección de Impuestos y Aduanas Nacionales.

(Colombia). Obtenido el 29 de septiembre de 2020.

[https://www.dian.gov.co/Prensa/HistoricoNovedades/Decreto%201625%20de%202016,](https://www.dian.gov.co/Prensa/HistoricoNovedades/Decreto%201625%20de%202016,%20Decreto%20Único%20Reglamentario%20en%20Materia%20Tributaria.pdf)

[%20Decreto%20Único%20Reglamentario%20en%20Materia%20Tributaria.pdf](https://www.dian.gov.co/Prensa/HistoricoNovedades/Decreto%201625%20de%202016,%20Decreto%20Único%20Reglamentario%20en%20Materia%20Tributaria.pdf)

Decreto 2270/2019, diciembre 13, 2019 Ministerio de Comercio, Inductria y Turismo

(Colombia). Obtenido el 29 de septiembre de 2020.

[https://docs.google.com/viewerng/viewer?url=https://cdn.actualicese.com/normatividad/2](https://docs.google.com/viewerng/viewer?url=https://cdn.actualicese.com/normatividad/2019/Decretos/D2270-19.pdf)

[019/Decretos/D2270-19.pdf](https://docs.google.com/viewerng/viewer?url=https://cdn.actualicese.com/normatividad/2019/Decretos/D2270-19.pdf)

Decreto 2483/2018, diciembre 28, 2018. Ministerio de Comercio, Industria y Turismo.

(Colombia). Obtenido el 29 de septiembre de 2020. [https://contamos.com.co/wp](https://contamos.com.co/wp-content/uploads/2020/02/DECRETO-2483-DEL-28-DE-DICIEMBRE-DE-2018_compressed.pdf)[content/uploads/2020/02/DECRETO-2483-DEL-28-DE-DICIEMBRE-DE-](https://contamos.com.co/wp-content/uploads/2020/02/DECRETO-2483-DEL-28-DE-DICIEMBRE-DE-2018_compressed.pdf)[2018\\_compressed.pdf](https://contamos.com.co/wp-content/uploads/2020/02/DECRETO-2483-DEL-28-DE-DICIEMBRE-DE-2018_compressed.pdf)

Decreto 358/2020, marzo 05, 2020. Ministerio de Hcienda y Crédito Público (Colombia). Obtenido el 29 de septiembre de 2020. [https://dapre.presidencia.gov.co/normativa/normativa/DECRETO%20358%20DEL%200](https://dapre.presidencia.gov.co/normativa/normativa/DECRETO%20358%20DEL%2005%20DE%20MARZO%20DE%202020.pdf) [5%20DE%20MARZO%20DE%202020.pdf](https://dapre.presidencia.gov.co/normativa/normativa/DECRETO%20358%20DEL%2005%20DE%20MARZO%20DE%202020.pdf)

Díaz, X. & Herrera, L. (2018). *Propuesta de Mejora en el Proceso de Recaudo de Cartera a una universidad* [Trabajo de grado, Universidad católica de Colombia]. Repositorio Institucional.

[https://repository.ucatolica.edu.co/bitstream/10983/22440/1/Propuesta%20de%20Mejora](https://repository.ucatolica.edu.co/bitstream/10983/22440/1/Propuesta%20de%20Mejora%20al%20proceso%20de%20cartera%20de%20una%20Universidad.pdf) [%20al%20proceso%20de%20cartera%20de%20una%20Universidad.pdf](https://repository.ucatolica.edu.co/bitstream/10983/22440/1/Propuesta%20de%20Mejora%20al%20proceso%20de%20cartera%20de%20una%20Universidad.pdf)

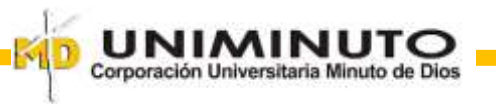

Flores, I. (2016). *Ventaja de la segmentación de una cartera de clientes en la construcción de un Credit Score.* [Tesis, Universidad Nacional Autónoma de México]. Repositorio Institucional.<http://132.248.9.195/ptd2016/mayo/0745473/Index.html>

García Castellví, A. (2008). *Contabilidad Financiera análisis y aplicación del PGC*. Ariel S.A.

Gómez, S., Montero, D., Ramírez, J. & Rosero, S. (2014). *Creación e implementación de un sistema de control interno en una mypyme.* [Trabajo de grado, Universidad ICESI]. Repositorio Institucional.

[https://repository.icesi.edu.co/biblioteca\\_digital/bitstream/10906/77876/1/creacion\\_imple](https://repository.icesi.edu.co/biblioteca_digital/bitstream/10906/77876/1/creacion_implementacion_sistema.pdf) [mentacion\\_sistema.pdf](https://repository.icesi.edu.co/biblioteca_digital/bitstream/10906/77876/1/creacion_implementacion_sistema.pdf)

Guayara, K. (2018). *Auxiliar contable y de operaciones con enfasis en el seguimiento a la cartera vencida.* [Trabajo de grado, Corporación universitaria Minuto de Dios]. Repositorio Institucional. [https://repository.uniminuto.edu/bitstream/handle/10656/10294/UVDT.CP\\_GuayaraKenn](https://repository.uniminuto.edu/bitstream/handle/10656/10294/UVDT.CP_GuayaraKenneth_2018.pdf?sequence=7&isAllowed=y)

[eth\\_2018.pdf?sequence=7&isAllowed=y](https://repository.uniminuto.edu/bitstream/handle/10656/10294/UVDT.CP_GuayaraKenneth_2018.pdf?sequence=7&isAllowed=y)

Ibarra, L. López, R. García, L. Quintero, B. & Badillo, K. (2013). s*istema de recuperación de cartera vencida para una institución bancaria.* [Tesis, Universidad Nacional Autónoma de México]. Repositorio Institucional.

[http://132.248.52.100:8080/xmlui/bitstream/handle/132.248.52.100/4370/Tesis.pdf?seque](http://132.248.52.100:8080/xmlui/bitstream/handle/132.248.52.100/4370/Tesis.pdf?sequence=1)  $nce=1$ 

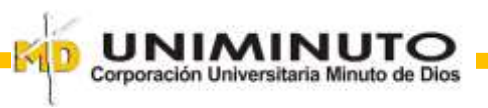

Instituto Nacional de Contadores Públicos Colombia. (2016, junio). Definición de activos y pasivos en las normas internacionales de información financiera (NIIF). [https://www.incp.org.co/definicion-de-activos-y-pasivos-en-las-normas-internacionales](https://www.incp.org.co/definicion-de-activos-y-pasivos-en-las-normas-internacionales-de-informacion-financiera-niif/)[de-informacion-financiera-niif/](https://www.incp.org.co/definicion-de-activos-y-pasivos-en-las-normas-internacionales-de-informacion-financiera-niif/)

Iván. (2010, 21 de octubre). Historia. *Maquinagro S.A.*

<http://maquinagrosa.blogspot.com/2010/10/historia.html>

Jara, E. (2018). *Cuentas por cobrar de una empresa comercializadora de productos textiles, Lima 2016-2017.* [Trabajo de grado, Universidad Norbert Wiener]. Repositorio Institucional. [http://repositorio.uwiener.edu.pe/bitstream/handle/123456789/2558/TESIS%20Jara%20E](http://repositorio.uwiener.edu.pe/bitstream/handle/123456789/2558/TESIS%20Jara%20Elena.PDF?sequence=1&isAllowed=y)

[lena.PDF?sequence=1&isAllowed=y](http://repositorio.uwiener.edu.pe/bitstream/handle/123456789/2558/TESIS%20Jara%20Elena.PDF?sequence=1&isAllowed=y)

Jimenez, N. Montaño, J. & Varela, A. (2015). *Aplicación de las Normas Internacionales de Contabilidad en las cuentas por cobrar caso Pharmeuropea de Colombia.* [Trabajo de grado, Universidad de Bogotá Jorge Tadeo Lozano]. Repositorio Institucional. [https://expeditiorepositorio.utadeo.edu.co/bitstream/handle/20.500.12010/3681/Aplicació](https://expeditiorepositorio.utadeo.edu.co/bitstream/handle/20.500.12010/3681/Aplicación%20de%20las%20normas%20internacionales%20de%20contabilidad%20en%20las%20cuentas%20por%20cobrar%20caso%20Pharmeuro.pdf?sequence=1&isAllowed=y) [n%20de%20las%20normas%20internacionales%20de%20contabilidad%20en%20las%20](https://expeditiorepositorio.utadeo.edu.co/bitstream/handle/20.500.12010/3681/Aplicación%20de%20las%20normas%20internacionales%20de%20contabilidad%20en%20las%20cuentas%20por%20cobrar%20caso%20Pharmeuro.pdf?sequence=1&isAllowed=y) [cuentas%20por%20cobrar%20caso%20Pharmeuro.pdf?sequence=1&isAllowed=y](https://expeditiorepositorio.utadeo.edu.co/bitstream/handle/20.500.12010/3681/Aplicación%20de%20las%20normas%20internacionales%20de%20contabilidad%20en%20las%20cuentas%20por%20cobrar%20caso%20Pharmeuro.pdf?sequence=1&isAllowed=y)

Levy, L. (2005). *Planeacion financiera en la empresa moderna*.Ediciones fiscales

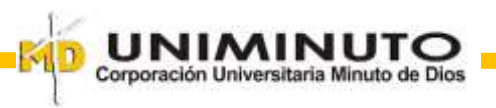

Ley 1314/09, julio 13; 2009. Diario Oficial. [D.O.]:47409 (Colombia). Obtenido el 29 de septiembre de 2020.

[http://www.secretariasenado.gov.co/senado/basedoc/ley\\_1314\\_2009.html](http://www.secretariasenado.gov.co/senado/basedoc/ley_1314_2009.html)

López, J. (2005): *Diccionario Contable, Administrativo y Fiscal*, Editorial Thomson.

Maquinagro S.A. (2020, septiembre). Empresa.<http://maquinagro.com/empresa/>

Marielka, L. (2013). Evaluación del control interno y su incidencia en la cuentas por cobrar de Foro Miraflor. (7). 26-33.

<https://rcientificaesteli.unan.edu.ni/index.php/RCientifica/article/view/542/480>

Montaño, Agustín. (2010): *Administración de la Cobranza*, Editorial Trillas.

Mulualem, W. Haimanot, M & Mekonnen, H. (2014). *Assessment of Current Asset Management in case of NIB International Bank.* (NIB). [Thesis, St. Mary's University School of Graduate Studies]. Repository Institutional.

<http://repository.smuc.edu.et/bitstream/123456789/304/1/Mulualem%20WBirhan.pdf>

Negusie, G. (2017). *Assessment of receivable management practice in public enterprises: the case of Ethiopian shipping & logistics services enterprise*. [Thesis, St. Mary's University School of Graduate Studies]. Repository Institutional.

<http://repository.smuc.edu.et/bitstream/123456789/4638/1/Getu%20final%20thesis.pdf>

NICNIIF.ORG (s.f.). NIC 32 Instrumentos Financieros: Presentación.

[http://www.nicniif.org/files/u1/NIC\\_32.pdf](http://www.nicniif.org/files/u1/NIC_32.pdf)

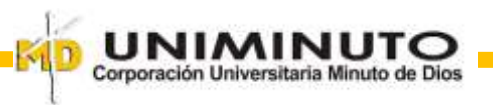

NICNIIF.ORG (s.f.). NIC 39 Instrumentos Financieros: Reconocimiento y Medición. [http://nicniif.org/files/u1/NIC\\_39.pdf](http://nicniif.org/files/u1/NIC_39.pdf)

Rodríguez, J. 2012. *Control Interno, un nuevo sistema para la empresa*. 2da ed. Editorial Trillas.

- Ruíz, J. (s.f.). ¿Qué es un auxiliar contable? *Tu empresa en balance por factura-e.mx.*  [https://www.factura-e.mx/blog/conoce-los-temas-que-todo-auxiliar-contable-debe-de](https://www.factura-e.mx/blog/conoce-los-temas-que-todo-auxiliar-contable-debe-de-saber/)[saber/](https://www.factura-e.mx/blog/conoce-los-temas-que-todo-auxiliar-contable-debe-de-saber/)
- Sanchez, L. (2013,enero). *La contabilidad en la empresa*. [https://www.emprendepyme.net/la](https://www.emprendepyme.net/la-contabilidad-en-la-empresa.html)[contabilidad-en-la-empresa.html](https://www.emprendepyme.net/la-contabilidad-en-la-empresa.html)
- Suarez, J. (2016). *Tratamiento contable de las cuentas por cobrar (deudores) bajo las secciones 10, 11 y 35 de niif para pymes, caso fondo de empleados de cavipetrol, femca.* [Trabajo de grado, Universidad Cooperativa de Colombia]. Repositorio Institucional. [https://repository.ucc.edu.co/bitstream/20.500.12494/1768/1/TRATAMIENTO%20CON](https://repository.ucc.edu.co/bitstream/20.500.12494/1768/1/TRATAMIENTO%20CONTABLE%20DE%20LAS%20CUENTAS%20POR%20COBRAR%20%28DEUDORES%29%20BAJO%20LAS%20SECCIONES%2010%2C%2011%20Y%2035%20DE%20NIIF%20PARA%20PYMES.pdf) [TABLE%20DE%20LAS%20CUENTAS%20POR%20COBRAR%20%28DEUDORES](https://repository.ucc.edu.co/bitstream/20.500.12494/1768/1/TRATAMIENTO%20CONTABLE%20DE%20LAS%20CUENTAS%20POR%20COBRAR%20%28DEUDORES%29%20BAJO%20LAS%20SECCIONES%2010%2C%2011%20Y%2035%20DE%20NIIF%20PARA%20PYMES.pdf) [%29%20BAJO%20LAS%20SECCIONES%2010%2C%2011%20Y%2035%20DE%20N](https://repository.ucc.edu.co/bitstream/20.500.12494/1768/1/TRATAMIENTO%20CONTABLE%20DE%20LAS%20CUENTAS%20POR%20COBRAR%20%28DEUDORES%29%20BAJO%20LAS%20SECCIONES%2010%2C%2011%20Y%2035%20DE%20NIIF%20PARA%20PYMES.pdf) [IIF%20PARA%20PYMES.pdf](https://repository.ucc.edu.co/bitstream/20.500.12494/1768/1/TRATAMIENTO%20CONTABLE%20DE%20LAS%20CUENTAS%20POR%20COBRAR%20%28DEUDORES%29%20BAJO%20LAS%20SECCIONES%2010%2C%2011%20Y%2035%20DE%20NIIF%20PARA%20PYMES.pdf)
- Tweneboah, E. y Ndebugri, H. (2017). *Account receivable management across Industrial sectors in Ghana; analyzing the economic effectiveness and efficiency.* Munich Personal RePEc Archive. [https://mpra.ub.uni-muenchen.de/80014/1/MPRA\\_paper\\_80014.pdf](https://mpra.ub.uni-muenchen.de/80014/1/MPRA_paper_80014.pdf)

Van J. & Wachowicz J. (2010). *Fundamentos de la administración financiera*. Pretince Hall

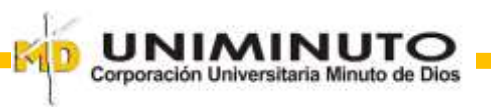

Vega, K. (2019). *Manual De Procedimiento De Cartera Empresa Colpromed Sas.* [Trabajo de grado, Universidad Cooperativa de Colombia]. Repositorio Institucional. [https://repository.ucc.edu.co/bitstream/20.500.12494/12874/4/2019\\_Manual%20procedi](https://repository.ucc.edu.co/bitstream/20.500.12494/12874/4/2019_Manual%20procedimiento.pdf)

[miento.pdf](https://repository.ucc.edu.co/bitstream/20.500.12494/12874/4/2019_Manual%20procedimiento.pdf)

Zevallos, E. 2011. *Contabilidad General*. 1era Edición. Ediciones Erly.

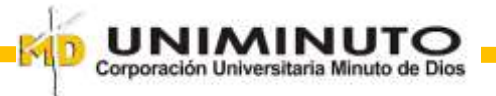

**Anexos**

**Anexo 1. Ficha de seguimiento semanal**

# **CORPORACIÓN UNIVERSITARIA MINUTO DE DIOS FACULTAD DE CIENCIAS EMPRESARIALES PROGRAMA: CONTADURÍA PÚBLICA FORMATO DE SEGUIMIENTO SEMANAL DE SISTEMATIZACIÓN DE PRÁCTICA**

<span id="page-64-0"></span>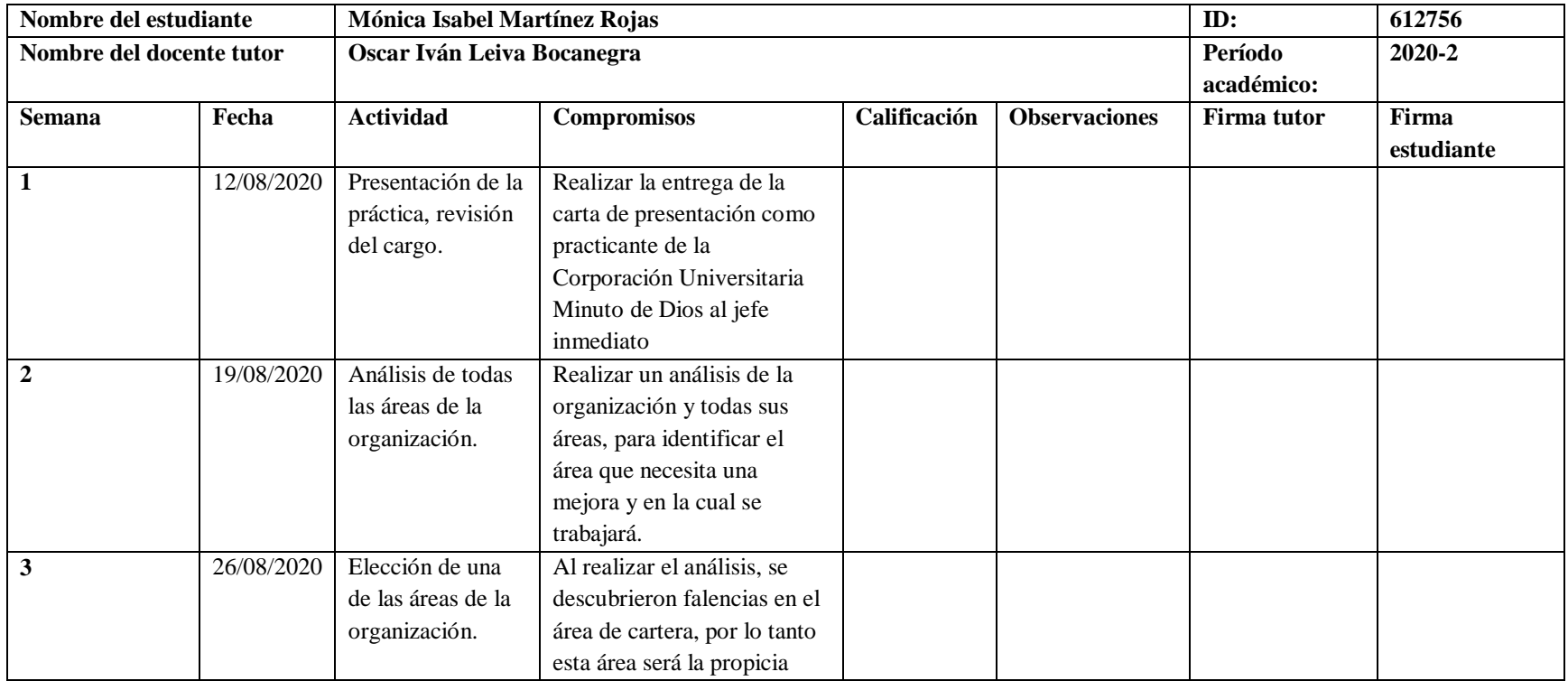

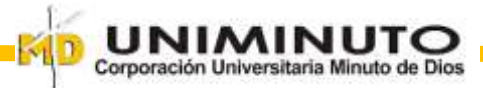

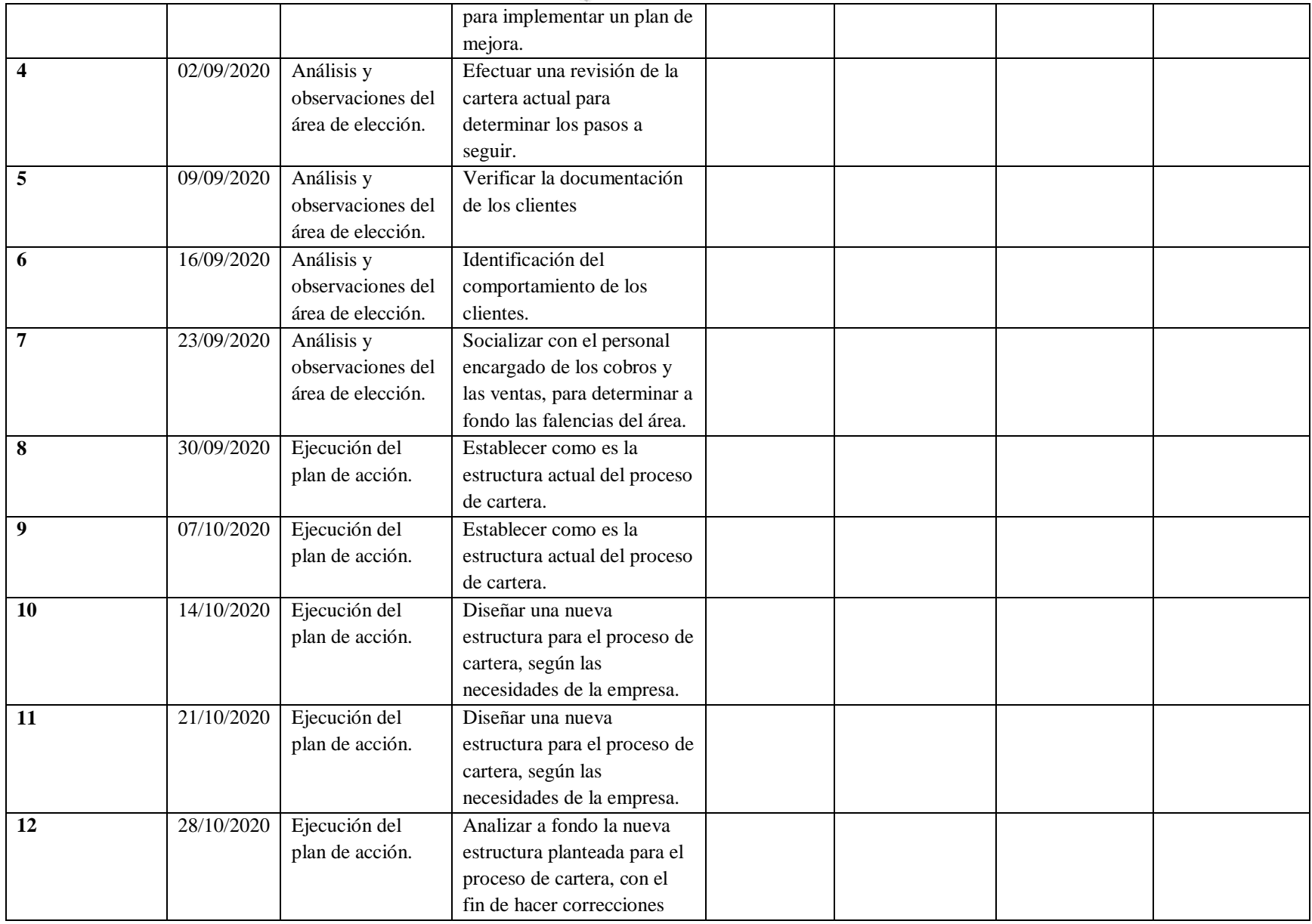

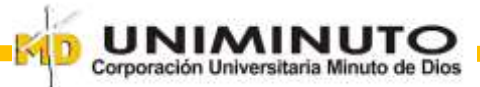

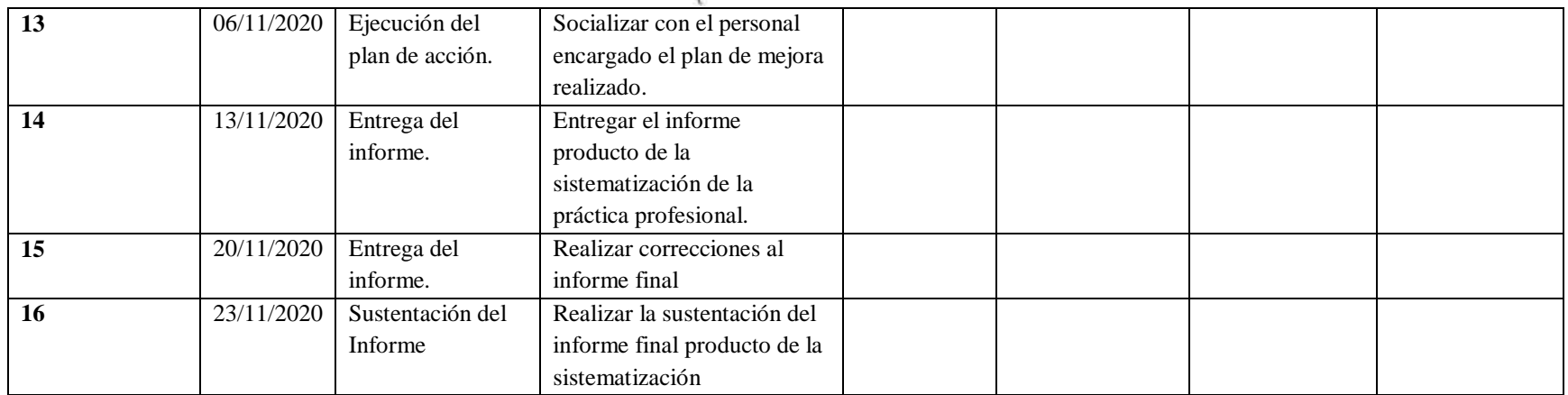